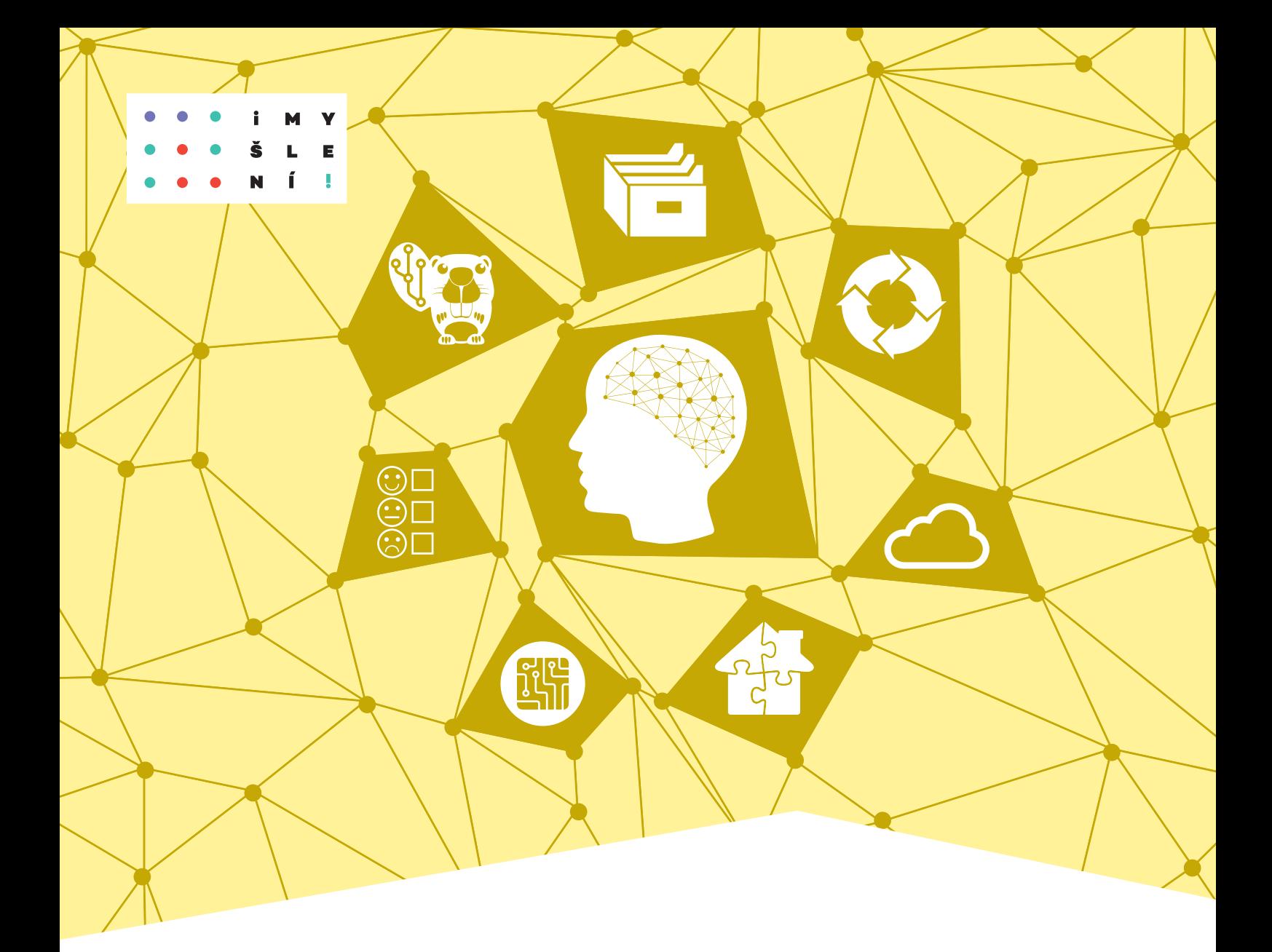

# Základy informatiky pro 2. stupeň ZŠ

Jan Berki Jindra Drábková

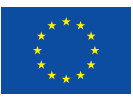

EVROPSKÁ UNIE<br>Evropské strukturální a investiční fondy<br>Operační program Výzkum, vývoj a vzdělávání

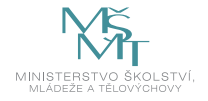

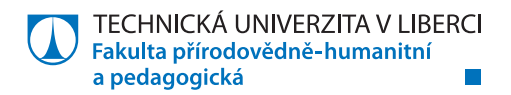

# **Základy informatiky**  pro 2. stupeň základní školy

Mgr. Jan Berki, Ph.D.; Ing. Jindra Drábková, Ph.D.

Recenzent: Mgr. Daniela Růžičková

Vydavatel: Technická univerzita v Liberci

Obálka: Mgr. Pavel Pfauser

Rok vydání: 2020

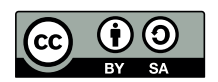

Podléhá licenci Creative Commons Uveďte původ - Zachovejte licenci 4.0

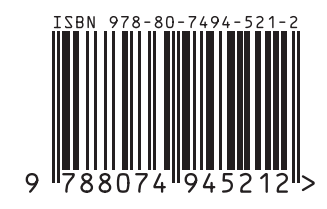

BERKI Jan a Jindra DRÁBKOVÁ. Základy informatiky pro 2. stupeň základní školy [online]. Liberec: Technická univerzita v Liberci, 2020. ISBN 978-80-7494-521-2. Dostupné z https://imysleni.cz/ucebnice/zakladyinformatiky-pro-zakladni-skoly.

# **OBSAH**

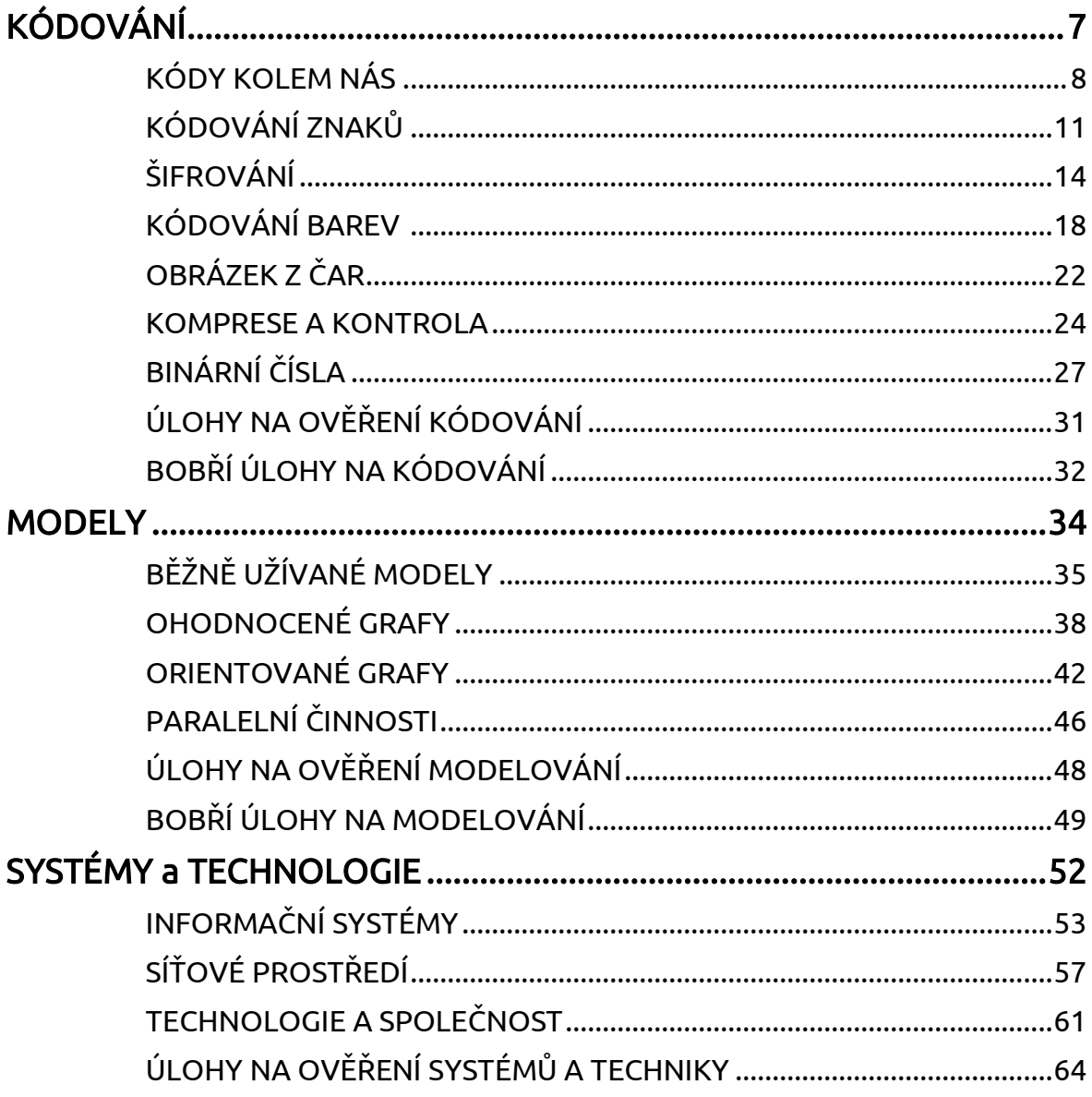

Milé kolegyně, milí kolegové,

připravili jsme pro vás učební materiály z oblasti teorie informatiky pro žáky druhého stupně základní školy. Jednotlivé výukové jednotky jsme ale nepřipravovali s cílem naučit žáky nazpaměť nějaké definice, poučky či teorie. Chtěli jsme, aby si zažili úspěch a radost při aktivitách, které mají informatické pozadí. Chceme, aby prostřednictvím těchto činností, do kterých se musí zapojit, získávali pozitivní zážitek s informatikou. Aktivity mají pomoci žákům vytvářet představu o některých informatických konceptech nebo pomocí prekonceptů, připravit "půdu" pro další, které jim budou představeny později. A až ty koncepty budou objevovat, tak by se jim tyto zážitky měly vybavit a pomoci jim k tomu: "Aha!" či "Heureka!"

Tento díl navazuje na Základy informatiky pro 1. stupeň ZŠ. Podívejte se do něj, abyste měli představu, na co byste měli navazovat. V případě potřeby si jako úvod do tématu adaptujte aktivity právě z materiálu pro 1. stupeň.

Jak pracovat s předkládanými jednotkami?

- $\rightarrow$  Každá jednotka se skládá ze **základ**u a **rozšíření**. Předpokládáme přitom, že základ by měl být zvládnutelný jednak pro většinu žáků ve třídě. Vedle názvu kapitoly najdete také informaci, kolik vyučovacích hodin zřejmě kapitola zabere. Také by Vám v orientaci měly pomáhat piktogramy umístěné na okraji stránky.
- $\rightarrow$  Na začátku každé části vyučovací jednotky najdete zvídavou otázku. Je formulována tak, abyste ji v tomto znění či po drobné úpravě mohli žákům položit a abyste na ni následně mohli s nimi hledat odpověď. K hledání odpovědi je důležité přistupovat otevřeně (à la brainstorming) a o žákovských nápadech diskutovat. Tento úvod by ale neměl (až na výjimky) zabrat mnoho času, neboť k utvrzení odpovědi slouží bezprostředně následující aktivita. V některých případech je ale diskuse sama chtěnou aktivitou, což vyplyne ze skladby jednotky. Za otázkou jsme připravili podstatu odpovědi. Jak název napovídá, chceme v ní vyjádřit podstatné informace, které by měly v odpovědích zaznít. Formulována ale není jazykem žáka, ale pro vás. Snažili jsme se vyhýbat odborným definicím, aby byly věty srozumitelné i neaprobovanému učiteli. Úkolem učitele je pohlídat, že tato podstata v nějaké formě zazní, ať již z úst samotných žáků nebo z jeho doplnění. Nemusí to samozřejmě být přesně těmito slovy a někdy ani nemůže.
- $\rightarrow$  Pod některými částmi jsme měli potřebu s realizací aktivity poradit více. Metodické poznámky poznáte podle použité kurzivy. Upozorňujeme na některá úskalí, která by nemusela být hned jasná, či na možné úpravy vedoucí například ke zjednodušení aktivity. K aktivitám jsou připravené také pracovní listy.
- $\rightarrow$  Na začátku každé kapitoly je uveden cíl, který se snažíme navazujícími aktivitami naplnit. Na konci každé vyučovací jednotky je potřeba s žáky shrnout nové poznatky. Stejně tak činíme v rámci shrnutí na konci. Opět se jedná o formulaci spíše pro vás. Ale většinou ji lze použít i přímo pro žáky bez potřeby výraznější úpravy. Nezapomínejte ale, že naším primárním cílem je pozitivní prožitek, zkušenost s nějakým jevem, nikoli naučená poučka či definice.

otázka

aktivita

shrnutí

- $\rightarrow$  Abyste si mohli s žáky zkusit, zda došlo k zafixování dané zkušenosti, připravili jsme na konci bloku návrhy úloh k ověření. Tyto úlohy nicméně nejsou připraveny primárně pro klasifikaci.
- $\rightarrow$  Spoustu zajímavých úkolů na podobná témata, se kterými si vaši žáci mohou potrápit své šedé buňky mozkové, jsme našli v české databázi mezinárodní soutěže Bobřík informatiky [\(https://www.ibobr.cz/\)](https://www.ibobr.cz/). Některé jsme vybrali a trochu rozebrali.
- $\rightarrow$  Výuka informatiky bez počítače (tzv. **CS unplugged**) není náš nápad. Nechali jsme se inspirovat. Snažili jsme se ale přicházet s jinými aktivitami, než které najdete na webu věnovanému právě této formě výuky ([csunplugged.org\)](https://csunplugged.org/en/).

Snažili jsme se, aby námi připravené jednotky směřovaly k očekávaným výstupům chystaným v rámci revizí informatického kurikula a aby je tudíž pomáhaly naplňovat. Nepsali jsme je jako dogma a budeme rádi, když si je (jako správní kreativní učitelé) upravíte k obrazu svému a dle své potřeby. Primárně jsou aktivity určeny pro začátek druhého stupně základní školy, ale některé jsou pro ně obtížnější a jsou tak použitelné i pro starší žáky. Naše úlohy můžete prokládat vlastními, cizími nebo na ně navazovat aktivitami s digitálním zařízením. Jejich použití není zakázané, ale chtěli jsme, aby nebylo nutné. Propojení našich aktivit s prací na digitálních zařízeních je zcela na Vašem rozhodnutí.

Na další a další nápady člověk přichází na různých konferencích, seminářích, setkáních, na doporučení a někdy i náhodou. Každý z nás si je doplňuje neustále. Tak Vám přejeme hodně podnětných setkání a diskusí.

Jan BERKI a Jindra DRÁBKOVÁ (autoři)

Pozn. 1: Pro nás jako zdroje inspirace posloužily především následující publikace:

- HROMKOVIČ, Juraj a Regula LACHER. Einfach Informatik 5/6 Lösungen finden: Schulbuch. 1. vydání. Baar: Klett und Balmer Verlag, 2019. ISBN 978-3-264-84546-4.
- KALAŠ, Ivan a kolektív. Premeny školy v digitálnom veku. 1. vydání. Bratislava: Slovenské pedagogické nakladateľstvo – Mladé letá, 2013. ISBN 978-80-10-02409-4.
- KALAŠ, Ivan a Michal WINCZER. Tvorivá informatika: Informatika okolo nás. 1. vydání. Bratislava: Slovenské pedagogické nakladateľstvo – Mladé letá, 2007. ISBN 978-80-10-00887-2.
- SCHUBERT, Sigrid a Andreas SCHWILL. *Didaktik der Informatik*. 2. vydání. Heidelberg: Spektrum Akademischer Verlag, 2011. ISBN 978-3-8274-2652-9.

Pozn. 2: Moc děkujeme všem, kteří naše materiály ověřovali jak v pilotní, tak v alfa i beta verzi. Jejich připomínky a podněty pomohly vylepšit naše snažení. Stejně tak děkujeme všem dalším, kteří pomohli svými radami, především pak naší recenzentce.

# <span id="page-6-0"></span>KÓDOVÁNÍ

# SOUVISEJÍCÍ OČEKÁVANÉ VÝSTUPY Z RVP ZV

předcházející očekávaný výstup pro 1. stupeň Žák zakóduje a dekóduje jednoduchý text <sup>a</sup> obrázek (I-5-1-02).

očekávaný výstup pro 2. stupeň

Žák navrhuje a porovnává různé způsoby kódování dat s cílem jejich uložení a přenosu (I-9-1-02).

# <span id="page-7-0"></span>KÓDY KOLEM NÁS

cíl: Žák rozpozná zakódované informace kolem sebe.

#### ZÁKLAD

#### Zvídavá otázka

Když přijdete do školy, poznáte, jakou kdo má náladu? Jak?

#### Podstata odpovědi

Jednak to můžeme poznat podle hlasu, spíše to poznáváme ale podle signálů těla. Především to poznáme podle výrazu ve tváři.

Otázka nemíří až tak na samotnou nonverbální komunikaci, jako spíše na skutečnost, že nositelem informace může být obraz. V tomto případě se navíc jedná o proměnlivý obraz lidské tváře. Informaci umíme dekódovat na základě zkušenosti.

#### Aktivita

V prvním kole si každý vymyslí nějakou emoci, kterou na vyzvání přijde na svém obličeji ukázat. Ostatní budou hádat, jaká emoce to je. Ve druhém kole si emoci někdo z vás vylosuje a musí ji do 10 vteřin znázornit. Ostatní zase hádají. Ve třetím kole jeden bude hrát oživlou loutku, co se učí znázorňovat emoce. Druhý z vás si vylosuje emoci a tu znázorní pomocí instrukcí, které dá oživlé loutce.

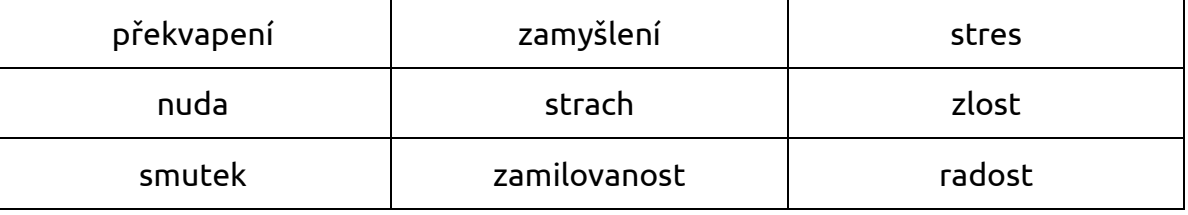

První kolo samozřejmě můžete zkrátit tím, že nebudou vystupovat všichni žáci. Na začátku můžete vybírat náhodně, potom třeba jen ty žáky, kteří chtějí ukázat emoci, která ještě nebyla. Prvním kolem získávají v zásadě databanku emocí a také jejich znázornění. Při aktivitě hlídejte, aby se každý aspoň jednou zapojil.

Pokud potřebujete aktivitu, která by zapojila všechny žáky najednou, můžete rozlosovat trojice až čtveřice se stejnou emocí. Emoci si ale vytáhne každý tajně sám tak, že to ostatní nevidí. Na signál se všichni začnou tvářit podle dané vylosované emoc<sup>e</sup> a beze slov hledají zbylé členy skupiny.

Obě aktivity mají za úkol odlišit typické znaky emoce od specifických znaků tváře, tedy de facto identifikovat, co skutečně kóduje danou informaci, resp. pomocí čeho ji dekódují.

### Aktivita

1.3

Zkuste říci, co asi chtěl pisatel vyjádřit následujícími zprávami v messangeru. A v jaké situaci je mohl použít.

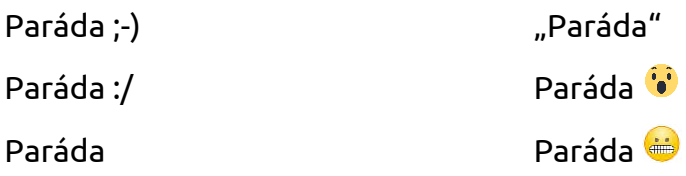

1 h

# Zvídavá otázka

Vidíte během dne kolem sebe nějaké znaky, značky, symboly?

# Podstata odpovědi

Dopravní značky, loga, písmena, piktogramy.

Znaky a značky mohou být cokoli. Po brainstormingu můžete říkat různé části dne a nechat žáky říkat, jaké nositele informace v danou chvíli běžně používají. Může to být například: ráno doma – čas na budíku, studená/teplá voda, zapnuto/vypnuto; cestou do školy: symboly v jízdním řádu, na panelu čtečky karet v MHD, dopravní značky, signál k zastavení nebo otevření dveří; ve škole – rozvrh hodin, označení toalet, únikové východy, zvonění, čtečka na výdej oběda atp. Samozřejmě se žáci také průběžně potkávají s logy různých firem.

# Aktivita

Když se podíváte například na cedulku u trika, co na ní najdete za symboly? A co asi znamenají? Zkuste odhadnout.

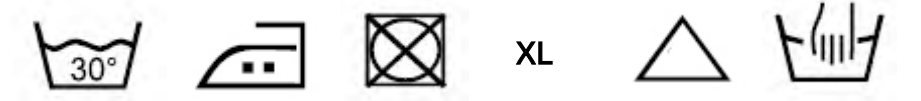

Řešení: prát (max.) na 30 °C, žehlit na max. 150 °C, nesušit v bubnové sušičce, extra velké, může se bělit, prát jen ručně

Pokud žáci některé symboly znají, to nevadí. Nejdříve můžete nechat každého žáka napsat na papír, co si myslí, že ty piktogramy značí. Následně se s nimi pobavte, proč asi vypadají, jak vypadají.

### Aktivita

Aby se lidé z různých států dorozuměli a zároveň pro některé situace zrychlili komunikaci, tak si zavedli mezinárodní zkratky. Zkuste ke každému z následujících států přiřadit správně trojici: národní doména – kód měny – mezinárodní poznávací značka.

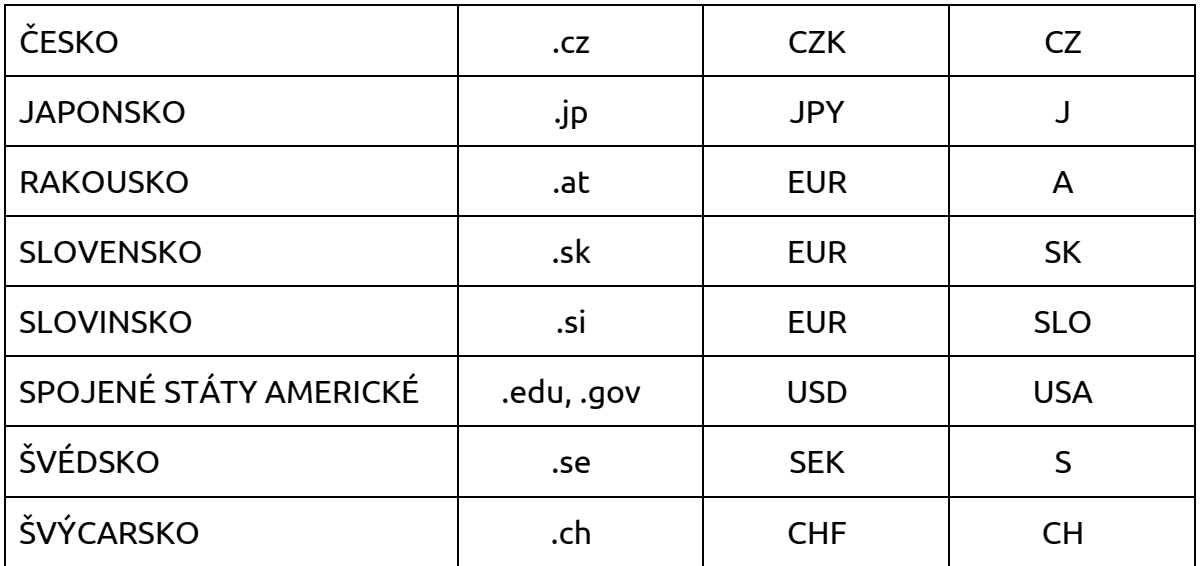

1.6

Pokud byste chtěli přidat ještě další kódy, tak lze například odhadovat mezinárodní telefonní předvolbu. Nebo přidat další (třeba i exotické) státy. V našem výběru je záměrně několik jevů: státy se stejnou měnou, státy s podobným názvem, USA bez národní domény a Švýcarsko s identifikací pomocí dvou písmen C a H, nikoli jednoho Ch (z Confoederatio Helvetica). Opět může být zajímavé přijít na to, jak kódy vznikly a zda mají něco společného.

#### ROZŠÍŘENÍ

#### Zvídavá otázka

Existují nějaké domluvené kódy, se kterými se běžně potkáváme?

#### Podstata odpovědi

PSČ, SPZ, EAN, ISBN, QRC, kód banky, pojišťovny

Pokud někdo z přítomných bude vědět princip vytváření některého z těchto kódů, může vysvětlit ostatním žákům. Pokud žádný z nich nikdo nezná, můžete hledat společně, zda pro jejich tvorbu platí nějaká pravidla. Máte-li hloubavé žáky, můžete nejdříve zkusit ta pravidla vymyslet a pak porovnat, zda to funguje reálně nějak podobně.

#### Aktivita

Vyndejte si svačinu, nebo jiný obal či krabici a zkuste najít, z čeho tento obal je. Také určete, zda jej můžete vhazovat do tříděného odpadu, případně do jakého kontejneru.

Pomůcku najdete například na [https://www.priroda.cz/clanky.php?detail=689.](https://www.priroda.cz/clanky.php?detail=689) Doporučuji si ji pro mladší žáky případně upravit nebo najít jinou k vytištění.

#### **SHRNUTÍ**

Informace nese téměř cokoli. Ta je nějak zakódována, přenesena a dekódována. Dobrý kód je takový, kterému rozumí téměř každý a ze kterého si informaci dekóduje správně. Nedorozumění nastávají právě, když je pro zakódování informace zvolen ne zcela dobrý způsob. Některé kódy zle číst strojově.

1.7

1

# <span id="page-10-0"></span>KÓDOVÁNÍ ZNAKŮ

cíl: Žák zakóduje a dekóduje znaky pomocí znakové sady.

# ZÁKLAD

## Zvídavá otázka

Proč pro některé způsoby přenosu zprávy potřebujeme písmena či další znaky převést na něco jiného? Proč potřebujeme kódování znaků?

## Podstata odpovědi

Třeba kouřem, světlem, vlajkami nebo po drátech nešlo signálem přenést samotné písmeno či jiný znak, proto každý znak získal svůj speciální kód složený obvykle z krátkých a dlouhých signálů.

Pro odhalení podstaty je potřeba mít aspoň základní povědomí o fyzikálních jevech, které pomáhají signály vysílat. Vysvětlete si společně, proč nejdou takto přenášet samotná písmena. Je žádoucí také dojít k poznání, že vysílající i přijímající musí mít stejnou kódovací tabulku, jinak by si nerozuměli.

#### Aktivita

Rozdělte se do trojic. Jeden bude stát u tabule, druhý u opačné stěny a třetí na půlce cesty mezi nimi. Ten u tabule bude vysílač, ten uprostřed přenašeč a poslední přijímač. K dispozici máte následující znakovou sadu

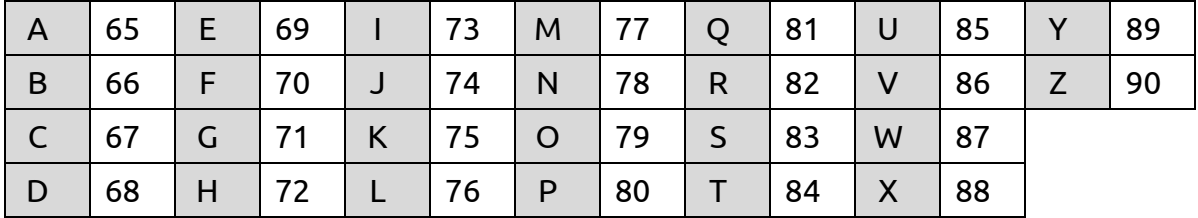

Pouze pomocí ukazování čísel na prstech obou rukou. Přeneste následující zprávu: INFORMACE.

Žákovi u tabule dáte slovo na lístečku, kódovací tabulku můžete promítat. O její zatajení nejde, ta je univerzální. Kontrola je provedena samotnou aktivitou. Žáci se budou muset vypořádat s tím, že čísla jsou vysoká. Číselné hodnoty vychází z ASCII tabulky. Stačí ale odečítat 50 a na jedné ruce ukazovat desítky a na druhé jednotky. V takovém případě si ale musí dát pozor na zrcadlové ukazování. (Nebo ne? Když se zpráva přenese zrcadlově dvakrát?) Zajímavým jevem v tomto případě bude domýšlení si zbytku slova, případná korekce nesprávného písmene. Pokud budete mít zvídavé žáky, můžete o tom pak zkusit diskutovat, zda by to uměl i stroj a za jakých okolností. Můžete vycházet ze zkušenosti automatických oprav či doplňování při psaní.

### Zvídavá otázka

Jak je možné zakódovat česká písmena? Proč se někdy stane, že při otevření nějakého textu dojde k náhradě českých písmen jinými znaky?

2.3

#### Podstata odpovědi

Znaky české abecedy se kódují stejným principem jako té anglické, jen je potřeba více čísel.

Každý jazyk používá jinou znakovou sadu (pro některé jazyky dokonce existuje více znakových sad), takže se může stát, že kód v jedné znakové sadě znamená něco jiného než v jiné znakové sadě.

#### Aktivita

Rozdělte se na dvě poloviny. Obě dostanete stejnou zprávu, každá skupina ale dostane jinou znakovou sadu *(například viz tabulky dále)*. Na konci si porovnáme, jak jste zprávu dekódovali.

#### Zakódovaná zpráva je: 84 – 248 – 237 – 154 – 157.

V tabulkách je písmeny PM označena pevná mezera. Pokud by poloviny byly příliš početné na to, aby se mohli zapojit všichni, je možné třídu rozdělit na více skupin, případně použít více různých znakových sad. Nebo je také možné dát každému obě znakové sady, aby si výsledek porovnal. Sadu můžete vybrat dle libosti (jedna <sup>z</sup> nich musí být Windows-1250, která je běžně používaná, druhá může být např. Latin-2), jen je třeba ji žákům vytisknout. Buď můžete tisknout jen tu rozšířenou část, nebo včetně znaků ASCII. Číslo 84 budou v rozšířené části hledat marně. Mělo by jim dojít, že ho měli v předchozí aktivitě, tedy, že anglická část (ASCII) je společná pro všechny.

Alternativou je vymýšleních vlastních slov, například takových, kde je nejvíce písmen s diakritikou.

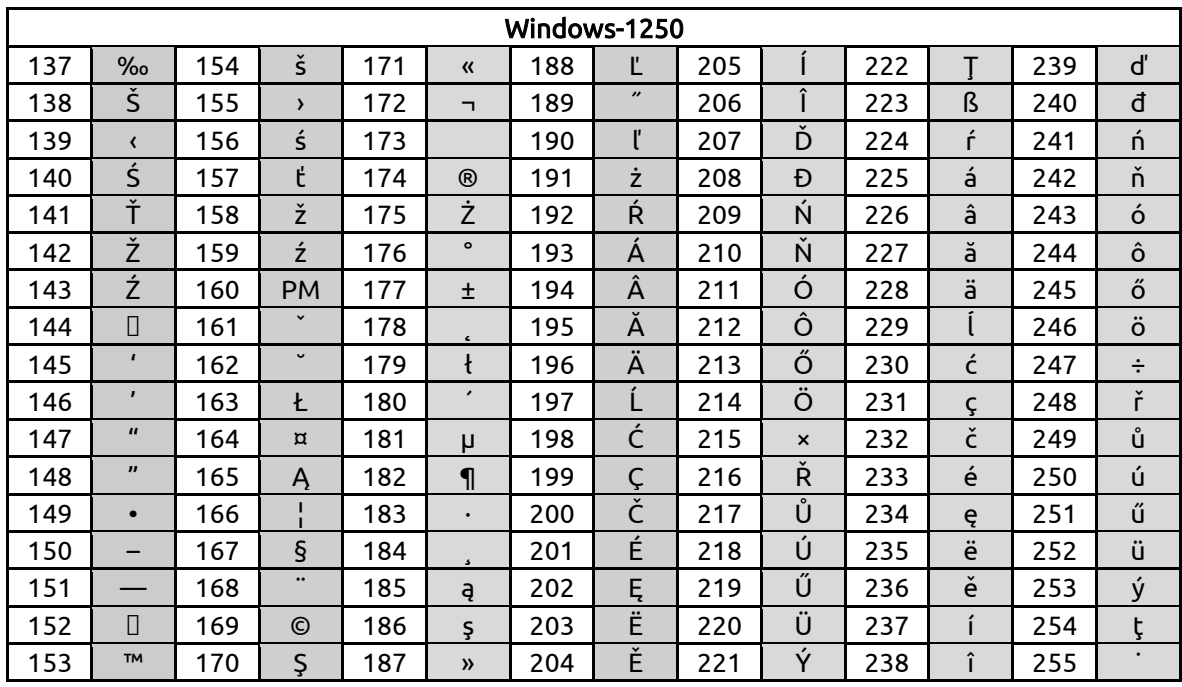

Dekódovaný text (znaková sada Windows-1250): Tříšť

Je použito velké písmeno T, abychom nemuseli do učebnice dávat celou znakovou sadu ASCII. Pokud budete používat celou znakovou sadu, pak první číslo bude 116.

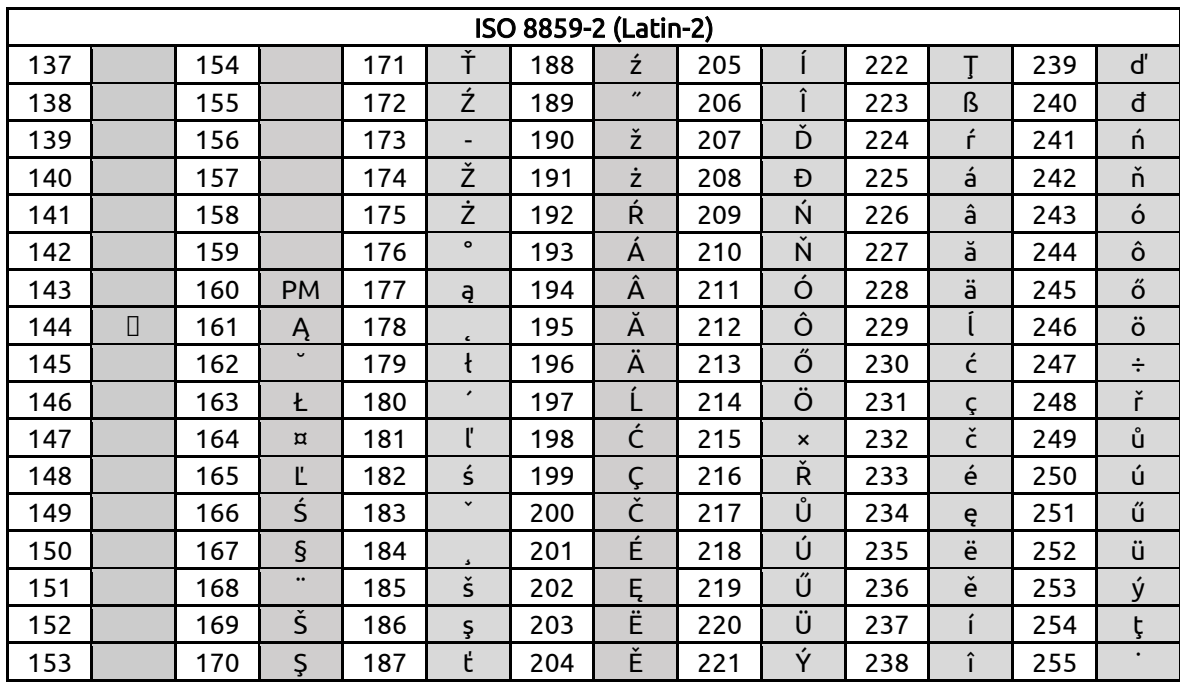

Dekódovaný text (znaková sada Latin-2): Tří, resp. poslední dvě čísla nemají přiřazen znak. Žáky můžeme nechat, aby upravili kód podle znakové sady Latin-2. Zakódované slovo by pak bylo: 84 – 248 – 237 – 185 – 187.

### Aktivita

Každý navrhněte svou znakovou sadu, která by obsahovala jen znaky, které při psaní textu používáme v českém jazyce.

Nechte je tabulku navrhnout podle jejich úsudku. Následně s nimi diskutujte, v jakém pořadí znaky do tabulky umístili. Také diskutujte, zda tam mají všechny znaky, které při psaní textu běžně používáme. V první řadě se jedná o interpunkci, případně matematické symboly. Dále by neměli zapomenout na mezeru a v případě, že jsou již seznámeni s typografickými pravidly, pak také na nezlomitelnou mezeru. Zřejmě je napadne vynechat písmena z cizojazyčných abeced (němčina, slovenština, francouzština, polština, …). Je možné napsat například všechna příjmení ve třídě nebo z učitelského sboru? Také existují další běžně používané znaky, jako je @.

## ROZŠÍŘENÍ

### Aktivita

ASCII kód jsou dobré pro psaní speciálních symbolů pomocí klávesnice (Alt + číslo). Zkus si vymyslet mnemotechnickou pomůcku pro zapamatování např. zavináče (64), pomlčky (0150), českých uvozovek (0132 a 0147), znaku krát (0183 nebo 0215), nezlomitelné mezery (0160) apod.

### SHRNUTÍ

K zakódování textu se používají různé znakové sady. Princip spočívá v tom, že znaku odpovídá číslo v převodní tabulce a opačně. Existují různé znakové sady, což může způsobit problémy. Kódování znaků textu usnadňuje jeho přenos.

# <span id="page-13-0"></span>ŠIFROVÁNÍ

cíl: Žák zašifruje a dešifruje text pomocí několika šifer.

## ZÁKLAD

## Zvídavá otázka

Co se stane, když zprávu přijme osoba, které nebyla určena?

# Podstata odpovědi

Teoreticky to nemusí vadit. Nemusí ale správně pochopit význam, protože jí chybí souvislosti. U věcí, které jsou citlivé z osobního nebo strategického důvodu, se ale prozradí, co nechceme.

Celá diskuse i následující aktivity budou směřovat k bezpečnému přenosu informací. Důležité je ale identifikovat potřebu zabezpečení textu z tohoto hlediska. Existují i jiná hlediska (hledisko kompletnosti, komprese), ke kterým se dostaneme <sup>v</sup> následujících kapitolách. Není dobré tuto zvídavou otázku tedy modifikovat do obecnější roviny: "Co se může stát při přenosu?". Anebo se k takto položené otázce musíte pak ještě vrátit.

### Aktivita

Dešifruj pomocí klíče zprávu:

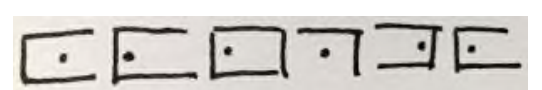

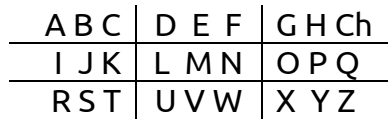

Řešení: POLSKO; Šifře se říká Velký polský kříž, proto jsme zvolili tento stát. Samozřejmě můžete zkusit s žáky objevovat, jak by mohla být šifra vymyšlená, aniž byste jim šifrovací kříž dali. Ale to je spíše pro zabavení rychlejších žáků.

Pro další příklady můžete zvolit tzv. hebrejštinu nebo Malý polský kříž. Podstatou je, že na začátku vybíráme také šifry, které se nezapisují písmeny nebo čísly.

# Zvídavá otázka

Jaká je nevýhoda šifry z předchozí aktivity při přenášení zprávy?

### Podstata odpovědi

Zpráva musí být napsaná, takové znaky se nedají jednoduše zakódovat. Druhou nevýhodou je, že, pokud někdo šifrovací kříž zná, zprávu dešifruje.

### Aktivita

Pomocí následující mřížky zašifruj slovo: PROGRAMATORKA

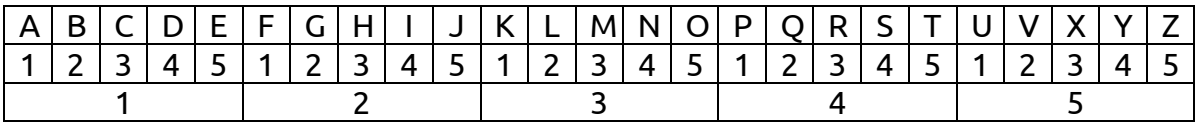

Řešení je 14/34/53/22/34/11/33/11/54/53/34/13/11, pokud píšu první pořadí čísla ve skupině a následně číslo skupiny. Jednotlivá písmena pro přehlednost odděluji lomítkem, ale při vysílání by byla lepší mezera. Jedná se o upravenou šifru s názvem Zlomky.

3.1

1 h

3.3

Můžete samozřejmě zvolit jinou, podstatou je, aby šifra převáděla písmena na čísla. Při řešení mohou žáci zvolit jiný princip zápisu. Můžeme položit otázku, zda se stejně dobře zvolený princip dešifruje, jako šifruje. Všimněte si vynechaného písmene W a českého Ch. To je z důvodu 5 skupin po 5 písmenech. Počet skupin a písmen ve skupině musí být stejný, pak jsou totiž čísla zaměnitelná a není úplně hned jednoduše rozlišitelné, co je pořadí čísla a co číslo skupiny.

#### Aktivita

Odhalte, jak se ze zprávy ALAN TURING stala zašifrováním zpráva ANUNL RGATI. Řešení:

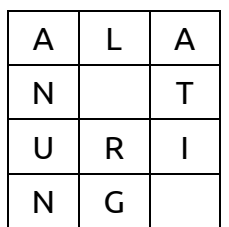

Velikost tabulky je nutné vhodně zvolit podle počtu písmen celé zprávy. Vyplní se po řádcích, ale následně se přepíše po sloupcích. Pokud nemáte dostatek času nebo se obáváte, že je aktivita pro žáky příliš těžká, princip jim vysvětlete a nechte je zprávu dešifrovat.

#### Zvídavá otázka

Můžeme tedy text skutečně zašifrovat, aby nebylo možné na základě známého principu text jednoduše dešifrovat?

### Podstata odpovědi

Princip může být známý, ale pokud do toho vstupuje nějaká volba hesla (klíčového šifrovacího slova), pak se z kódu stane šifra.

Poněkud problematické je rozlišit kódování a šifrování zvláště na úrovni mladšího žáka. De facto se většinou jedná o kódování textu, nikoli o jeho šifrování. Více informací a další příklady naleznete například na [http://www.shaman.cz/sifrovani/.](http://www.shaman.cz/sifrovani/) U mladších žáků nám postačí první podmínka, že cílem je zabránit přečtení zprávy, resp. jejímu porozumění, neoprávněnou osobou.

#### Aktivita

Do následující tabulky si se sousedem v lavici doplňte vlastní klíčové slovo a číselnou kombinaci. Následně si vzájemně na papírku pošlete zašifrované slovo a také ho dešifrujte.

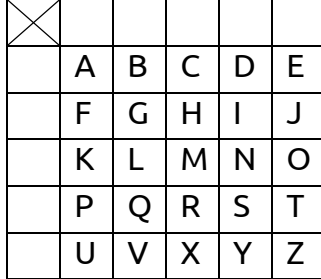

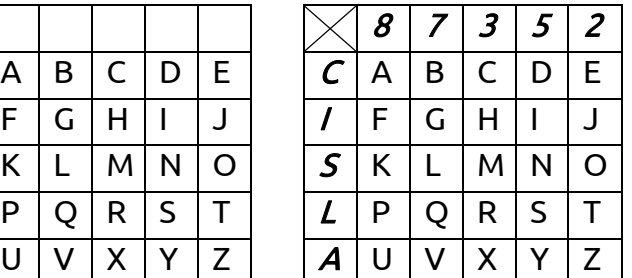

3.6

Pro vzor jsou zvoleny klíčové slovo CISLA a 87352. Slovo BEZPECNOST by bylo podle vzoru zašifrováno jako C7/C2/A2/L8/C2/C3/S5/S2/L5/L2. Lomítka jsou použita opět pro lepší názornost. Abychom měli čtvercovou tabulku, tak byla opět vynechána písmena Ch a W. Není to ale bezpodmínečně nutné, aby byla tabulka 5 × 5. Důležité je, aby se v klíčových slovech nevyskytovalo některé písmeno či číslo dvakrát. Nato by měli žáci přijít sami.

#### ROZŠÍŘENÍ

#### Aktivita

Pomocí Vigenerova čtverce zkuste zakódovat slovo informatika. Jako heslo si zvolíme třeba slovo škola (resp. skola).

Princip Vigenerovy šifry je sice trošku časově delší, ale zvládnutelný "ručně", bez šifrovacího programu. Online podobu práce s šifrou najdete v učebním materiálu Práce s daty (viz [https://pracesdaty.zcu.cz/index.php/resime-problemy/11-resime](https://pracesdaty.zcu.cz/index.php/resime-problemy/11-resime-priklad-1)[priklad-1\)](https://pracesdaty.zcu.cz/index.php/resime-problemy/11-resime-priklad-1). Podrobnosti k principu najdete např. na [https://cs.wikipedia.org/wiki/Vi](https://cs.wikipedia.org/wiki/Vigen%C3%A8rova_%C5%A1ifra)[gen%C3%A8rova\\_%C5%A1ifra.](https://cs.wikipedia.org/wiki/Vigen%C3%A8rova_%C5%A1ifra)

> **ABCDEFGHIJKLMNOPORSTUVWXYZ** AABCDEFGHIJKLMNOPQR  $\overline{\mathsf{s}}$ T U V w X v Z **BBCDEFGHIJKLMNOPQRSTUVWX** Y ZA CCDEFGHI JKLMNOPQRSTUVWX YZAB DD E **FGHIJKLMNOPQRSTUVWXYZABC** E. **EFGHIJKLMNOPORSTUVWX** Υ ZAB C D F G H I J K L M N O P Q R S T U V W X Y Z A B F D E C GGHI J KL M N O P Q R S T U V W X Y Z A B C D E F HHIIKLMNOPORSTUVWXYZABCDEFG KLMNOPORSTUVWXYZABCDEFGH  $1<sub>1</sub>$ ł **JKLMNOPORSTUVWXYZABCDEFGHI** 1 KKLMNOPORSTUVWXYZABCDEFGHIJ L L M N O P Q R S T U V W X Y Z A B C D E F G H  $1K$ MMNOPORSTUVWXYZABCDEFGHI  $\overline{1}$ K L NNOPORSTUVWXYZABCDEFGHI -1 κ L. м  $\circ$ OPORSTUVWXYZABCDEFGHI  $K$ L M<sub>N</sub> PPQRSTUVWXYZABCDEFGHI JKLMNO QQRSTUVWXYZABCDEFGHIJKLMNOP R R S T U V W X Y Z A B C D E F G H I J K L M N O P Q UVWXYZABCDEFGHIJKLMNOPQR s IS T TUVWXYZABCDEFGHIJKLMNOPQRS T UUVWXYZABCDEFGHIJKLMNOPQRST VVWXYZABCDEFGHIJKLMNOPORSTU WWXYZABCDEFGHIJKLMNOPQRSTUV XXYZABCDEFGHIJKLMNOPQRST **U** V<sub>W</sub> YZABCDEFGHI JKLMNOPQRSTUVWX Y. ZZABCDEFGHIJKLMNOPQRSTUVWXY

zdroj[: https://upload.wikimedia.org/wikipedia/commons/thumb/2/25/Vigen%C3%A8re\\_squ](https://upload.wikimedia.org/wikipedia/commons/thumb/2/25/Vigen%C3%A8re_square.svg/330px-Vigen%C3%A8re_square.svg.png)[are.svg/330px-Vigen%C3%A8re\\_square.svg.png](https://upload.wikimedia.org/wikipedia/commons/thumb/2/25/Vigen%C3%A8re_square.svg/330px-Vigen%C3%A8re_square.svg.png)

Řešení:

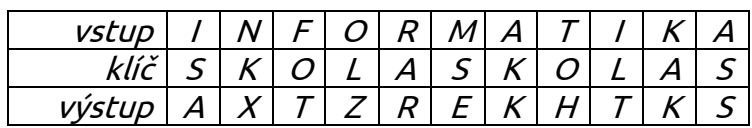

#### **SHRNUTÍ**

Kódování textu používáme, když ho chceme rychle přenést na dálku. Šifrování používáme, když nechceme, aby přenášené zprávě rozuměl někdo nepovolaný. Bezpečné jsou takové šifry, které vyžadují klíč k zašifrování, resp. dešifrování.

Pozor tedy typicky na Morseovu abecedu nebo Braillovo písmo. Tyto speciální sady znaků, resp. signálů vznikly pro specifický způsob zaznamenávání a přenos informací. Nebylo jejich úkolem šifrovat. Další příklady dětských "šifer" naleznete například na [http://dakota.skautkostelec.cz/skautska\\_stezka/praxe/seznam\\_sifer.htm](http://dakota.skautkostelec.cz/skautska_stezka/praxe/seznam_sifer.htm) nebo na [https://www.zoubek.cz/homepage/sifry/index.html#TABULKY.](https://www.zoubek.cz/homepage/sifry/index.html%23TABULKY) Pozor, mezi šiframi se vyskytují i kódy (viz poznámka na této a předchozí straně k rozlišování kódování a šifrování).

# <span id="page-17-0"></span>KÓDOVÁNÍ BAREV

cíl: Žák zakóduje v obrázku barvy více způsoby.

#### ZÁKLAD

#### Aktivita

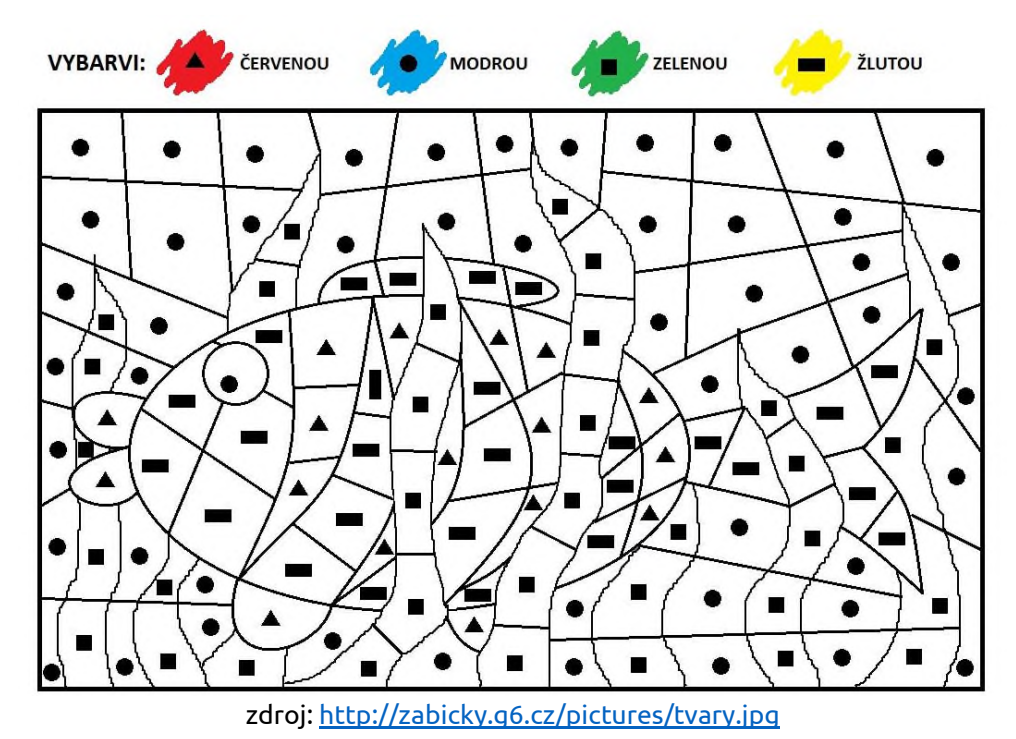

Aktivitu je možné dát žákům do dvojice, případně můžete najít jednodušší obrázek. V zásadě jde jen o zkušenost, že stejná barva je v obrázku pod stejným kódem, <sup>v</sup> tomto případě geometrickým tvarem. Pro starší žáky je možné se domluvit <sup>s</sup> vyučujícím výtvarné výchovy, že si přímo takový obrázek vytvoří.

#### Aktivita

4.2

4.3

Vaším úkolem je do 7 sekund najít ve třídě co nejvíce věcí následující barvy: 1) modré, 2) červené, 3) fialové, 4) světle zelené, 5) šedé, 6) krémové, 7) blankytné, 8) okrové, 9) lososové a 10) šarlatové. Nepobíháte, jen se rozhlížíte.

Čas na najití věci uzpůsobte členitosti třídy. Časové omezení má sice za cíl zvýšit akčnost hry, ale nemá způsobit nebezpečně rychlý pohyb po třídě. Barvy si samozřejmě můžete volit i svoje. Je důležité ale zařadit i nezvyklá pojmenování barev. Vůbec se nebraňte diskusi o přípustnosti odstínů. Aktivita má vést ke zkušenosti, že pod jedním názvem se může skrývat více odstínů téže barvy.

## Aktivita

Pojmenujte následující odstíny oranžové.

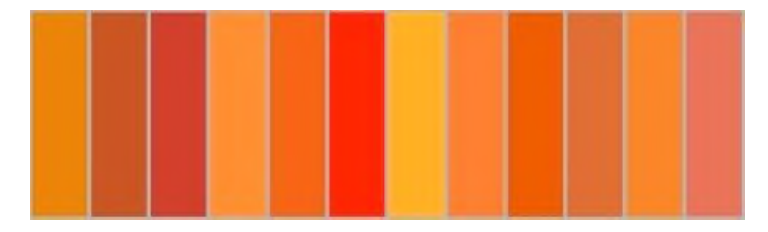

### možné řešení:

Nejde o přesné pojmenování odstínů. Žáci si klidně mohou vymýšlet neexistující označení takové barvy. Jde o to, aby pochopili, že slovní pojmenování barev není jednoznačné.

Pokud máte ve třídě žáka s porušeným barvocitem, můžete (bude-li souhlasit) zařadit diskusi o tom, jak se mu barvy jeví.

#### Zvídavé otázky a podstata odpovědí (téměř heuristický rozhovor)

ZO: Kde jste se potkali s mícháním barev?

PO: Při výtvarných činnostech.

ZO: A jak to funguje?

PO: Z tub různých barev se vytlačí hmota a výsledný mix se smíchá dohromady. ZO: V čem se liší sady těch tub?

PO: Počtem tub v sadě a tedy i výslednou cenou.

ZO: Které digitální zařízení umí také vykreslovat obrázky či texty? PO: Tiskárna (a monitor).

ZO: Mohla by tiskárna používat podobný princip míchání barev?

PO: Mohla, ale nemá tam barvu v tubách. (Má náplně či cartridge.)

ZO: Kolik si myslíte, že má taková barevná tiskárna základních barev, tedy takových, ze kterých míchá všechny ostatní?

PO: Tři a označují se písmeny C, M a Y. Zkuste najít názvy barev, které by v angličtině začínaly na tato tři písmena (cyan, magenta, yellow).

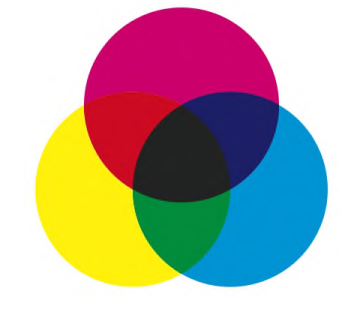

zdroj[: https://cs.wikipedia.org/wiki/CMYK#/media/File:Synthese-.svg](https://cs.wikipedia.org/wiki/CMYK%23/media/File:Synthese-.svg)

ZO: Jak z těchto tří základních barev namícháte černou?

PO: Smíchám všechny dohromady (tedy maximum).

- ZO: A jak vytisknu pomocí těchto tří barve bílou?
	- PO: Nepoužiji žádnou barvu (tedy minumum).

ZO: V jaké podobě se informace nejčastěji tisknou (jaký typ)? PO: Texty.

ZO: A ty mají nejčastěji jakou barvu?

PO: Černou.

ZO: Takže jaký by měla tiskárna problém, když víme, že černá vzniká tak, že smícháme všechny barvy dohromady?

PO: Brzy by je všechny spotřebovala. Proto se přidá ke třem základním barvám ještě samotná černá (označená písmenem z konce svého názvu K).

ZO: Která jiná součást počítače ještě umí zobrazovat obraz?

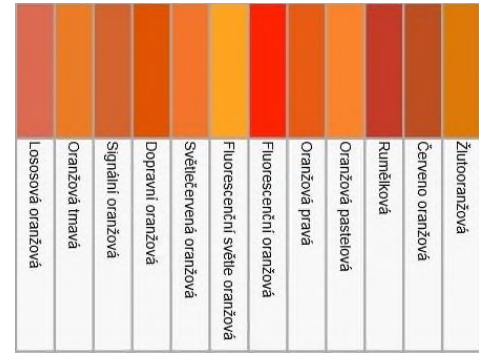

PO: Monitor.

ZO: Může monitor používat stejný způsob zobrazování a míchání barev? PO: Ne monitor funguje na jiném principu. Nepracuje se hmotou, ale světlem.

ZO: Pomocí čeho jiného umíme znázornit barvy kromě hmoty?

PO: Světlem (pro jednoduchost si to můžeme představit jako světlomety).

ZO: I monitor používá tři základní barvy, ty jsou označeny jako RGB. Najdete, pod jakými názvy se skrývají?

PO: Červená (red), zelená (green) a modrá (blue).

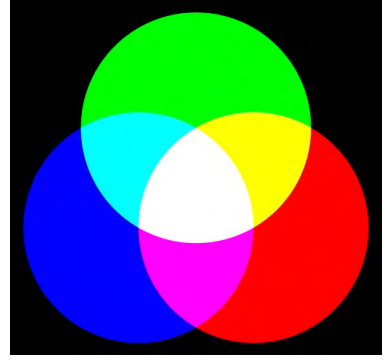

zdroj[: https://cs.wikipedia.org/wiki/RGB#/media/File:AdditiveColorMixiing.svg](https://cs.wikipedia.org/wiki/RGB%23/media/File:AdditiveColorMixiing.svg)

ZO: Jak pomocí světel (těchto barev) uděláme bílou?

PO: Rozsvítíme všechna (tedy maximum).

ZO: A jak získáme naopak černou?

PO: Všechno zhasneme (tedy minimum).

Rozhovorem se snažíte poodkrýt podstatu dvou základních barevných modelů. V nastíněném "vzorovém" rozhovoru jsou využívány znalosti či zkušenosti z jiných předmětů jako je výtvarná výchova či fyzika, ale žáci by měli mít povětšinou s těmito jevy zkušenost i mimo samotné předměty.

Pokud máte čas, můžete si vyzkoušet i míchat barvy buď v online nástrojích, nebo editorech (ať již obrázkových či textových).

### Aktivita

Již víte, že monitor skládá barvy z červené, zelené a modré (RGB). Navrhněte způsob, jak jednoznačně identifikovat barvu, aby byla pokaždé stejná. V tomto svém systému označte bílou, modrou, žlutou a černou barvu.

Pokud bychom znali přímo kódování RGB, tak by kódy byly následovně: bílá (255,255,255), modrá (0,0,255), žlutá (255,255,0), černá (0,0,0). V systémech u žáků jde především o dva principy, aby rozlišovali tři složky a aby si určili označení maximální a minimální hodnoty.

### ROZŠÍŘENÍ

#### Aktivita

Podívejte se znovu na obrázky znázorňující oba barevné modely RGB a CMY. Zkuste porovnat kódy podobných barev. Pro naše bádání zanedbejme rozdílnost odstínů.

Aktivitou se snažíme ukázat, že v jednom modelu je například žlutá barva barvou základní, v druhém je složená. Druhým pozorovaným jevem je způsob skládání barev. V jednom modelu platí, že intenzita světla se sčítá. Barva je, řekli bychom, světlejší. Ve druhém se naopak přidáváním intenzity barva ztmavuje.

4

#### SHRNUTÍ

Barvy se dají v počítačích míchat více způsoby. Aby barva vypadala vždycky stejně, musí mít přiřazení svůj kód a identifikovat, ve kterém barevném modelu tento kód platí.

U shrnutí můžete například promítat skutečné kódy z palety barev např. z CSS [\(https://cs.wikipedia.org/wiki/Wikipedie:Tabulka\\_barev\)](https://cs.wikipedia.org/wiki/Wikipedie:Tabulka_barev). Pro zajímavost také můžete ukázat, že své standardizované kódy používají výrobci nátěrových hmot – tzv. RA[L https://cs.wikipedia.org/wiki/Vzorn%C3%ADk\\_barev\\_RAL\)](https://cs.wikipedia.org/wiki/Vzorn%C3%ADk_barev_RAL).

# <span id="page-21-0"></span>OBRÁZEK Z ČAR

cíl: Žák zakóduje obrázek pomocí základní geometrických tvarů.

#### ZÁKLAD

#### Aktivita

Jaké číslo nejspíš patří místo otazníku?

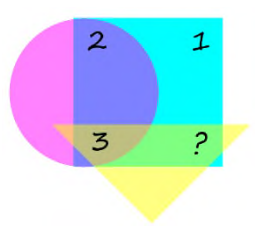

zdroj:<https://www.kryptograf.cz/category/obrazkove-hadanky/>

Pokud číslo udává počet obrazců, které jsou v daném místě, pak je odpověď dvojka. Jako motivační rozcvičku můžete vybrat několik obrázkových hlavolamů různé obtížnosti. Vybírejte především takové, kde je základem složený obrazec. Příklady najdete např. na [https://mozkolam.cz/vizualni-hlavolamy/obrazcove-hlavolamy/.](https://mozkolam.cz/vizualni-hlavolamy/obrazcove-hlavolamy/) Častým principem je určení počtu zadaného tvaru.

#### Aktivita

Poskládejte z čtverců a trojúhelníků obdélník, rovnoběžník a lichoběžník.

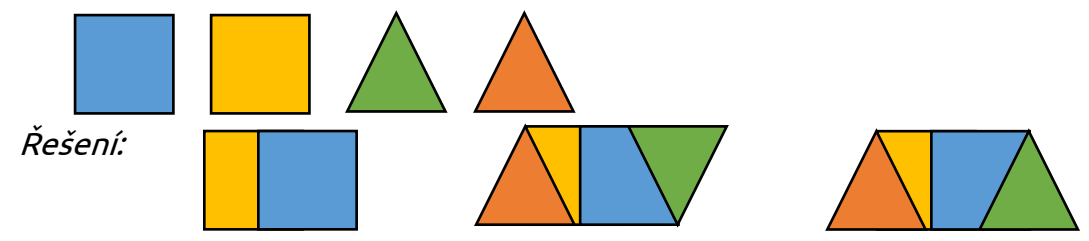

Jde jen o rychlou aktivitu na úvod pro připomenutí, že se objekty ve vektorové grafice mohou skládat ze základních tvarů. Pokud žáci neznají ještě dané pojmy, pak jim můžeme dát vzor v jedné barvě a bez obrysů. Je využito jen překrývání a otočení.

### Zvídavá otázka

Jak mohu čtverec nebo trojúhelník popsat někomu jinému, aby je uměl nakreslit stejně, jako je mám já?

### Podstata odpovědi

K popisu buď použiji popis jejich konstrukce, resp. využiji jejich vlastností, nebo popíšeme souřadnice jejich vrcholů, které vždy spojíme úsečkou.

Nápady žáků nemusí používat přesné matematické pojmy. Záleží na tom, zda je <sup>z</sup> matematiky již znají.

#### Aktivita

Pomocí souřadnic popiš čtverec o délce strany 2 jednotky. O 1 jednotku vpravo vedle něj pak leží rovnoramenný trojúhelník, který má stejnou výšku i základnu jako je délka strany čtverce.

1 h

5.1

Vrcholy čtverce mají souřadnice [0,0], [2,0], [2,2], [0,2] a trojúhelník pak [3,0], [5,0], [4,2]. Pokud nemají se souřadným systémem zkušenost, bude potřeba ho nakreslit. Pokud zkušenost mají, pak zkuste souřadnice odvodit pouze dle představy a slovního zadání.

# Aktivita

Nakreslete do souřadnicové sítě postupně úsečky, které na sebe navazují: [4,6], [5,5], [6,5], [5,4], [6,3], [5,3], [4,2], [3,3], [2,3], [3,4], [2,5] a doplňte poslední bod [x,y].

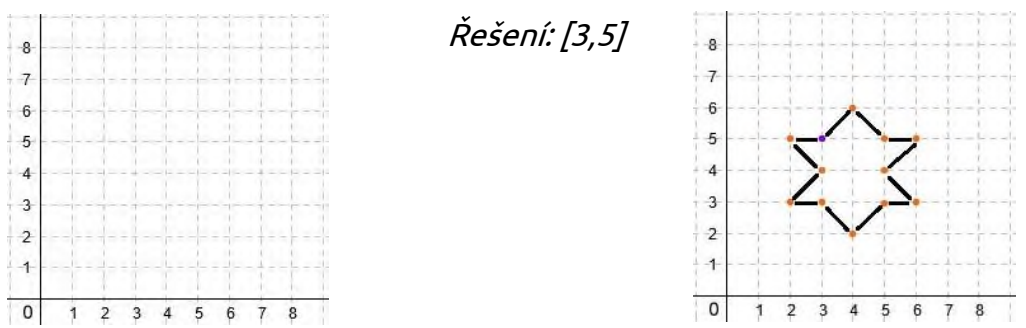

# Zvídavá otázka

A co když na sebe jednotlivé čáry nenavazují?

# Podstata odpovědi

Pak musíme zapisovat i počáteční i koncový bod úsečky.

# Aktivita

Vymyslete si vlastní obrázek složený s úseček (ať již navazujících nebo nenavazujících) a zapište souřadnice na samostatný papír. Potom si tento vyměň se spolužákem, který sedí v lavici před vámi (případně v zadní lavici).

# ROZŠÍŘENÍ

# Aktivita

Experimentujte a bádejte nad tím, co se stane s koncovými body úsečky, když ji když ji budu chtít posunout nahoru/dolů, doprava/doleva? A co se stane s tím jedním koncovým bodem, když budu chtít dvakrát prodloužit (směrem doprava) nebo naopak zkrátit na polovinu? Umíme v některých případech říct rovnou, jaké budou souřadnice konců?

Experiment má být založen na tom, že si několik úseček do souřadnicové sítě nakreslí jednou barvou a následně druhou barvou do stejného obrázku nakreslí tu transformovanou podobu. Pokud žáci znají úhly, pak ještě můžete přidat otáčení kolem jednoho z koncových bodů úsečky.

# **SHRNUTÍ**

V souřadnicové soustavě mohu vytvořit kostru obrázku. Tato kostra se může skládat z jednotlivých úseček, které na sebe mohou navazovat a vytvářet geometrické tvary.

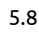

5.7

5.6

5.5

5

### <span id="page-23-0"></span>KOMPRESE A KONTROLA

cíl: Žák zjednoduší zápis textu a obrázku, pomocí kontrolního součtu ověří úplnost zápisu.

#### ZÁKLAD

#### Aktivita

Napište si text první sloky písničky Prší, prší, jen se leje. Pište ji pouze hůlkovým písmem. Každý verš napište do nového řádku.

Můžete samozřejmě vybrat i jinou píseň, třeba takovou, kterou aktuálně žáci nacvičují v hodinách hudební výchovy nebo anglického jazyka. Podmínkou výběru jsou ale opakující se části (slova či celé verše) textu.

#### Zvídavá otázka

Každé písmeno nás stálo energii k jeho zaznamenání. Dala by se energie ušetřit nějakým vhodným zkrácením textu tak, aby zůstala píseň zachována?

#### Podstata odpovědi

Můžeme využít opakujících se slov. Označit je nějakým kódem a pak kód použít místo slova.

#### Aktivita

Zkraťte tedy tímto způsobem napsanou písničku.

Prší, prší, jen se leje. Kukačka už zakukala, Kam koníčky pojedeme? má panenka zaplakala. Pojedeme na luka, Kukačko, už nekukej, až kukačka zakuká. má panenko, neplakej. Pojedeme na luka, Kukačko, už nekukej, až kukačka zakuká. má panenko, neplakej.

Možné řešení:

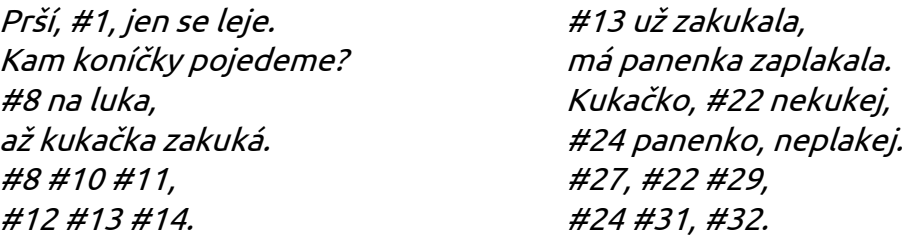

Pro lepší znázornění mohou žáci místo čísel využít třeba symboly nebo si kreslit "pavouka" s opakujícími se částmi (podobně jako v ověřovací úloze na str. 30).

#### Zvídavá otázka

Pamatujete si, jak vypadal zakódovaný obrázek pomocí mřížky? Jak šel zmenšit zápis kódu obrázku? (viz Základy informatiky pro 1. stupeň ZŠ, str. 21)

2 h

6.2

6.1

# Podstata odpovědi

Když jsme kódovali (rastrový) obrázek, tak se stejně barevná pole shlukovala. Když na sebe úsečky u (vektorového) obrázku navazovaly, tak jsme vynechávali společný bod.

# Aktivita

Na každý pixel u rastrového obrázku potřebuje počítač nějakou velikost paměti. U každého si pamatuje informaci o jeho barvě. Navrhněte způsob, jak zmenšit počet pixelů a přesto zachovat aspoň zhruba tvar objektu.

Řešením může být, že sousedící pixely spojíme do jednoho s převažující barvou. Například následovně:

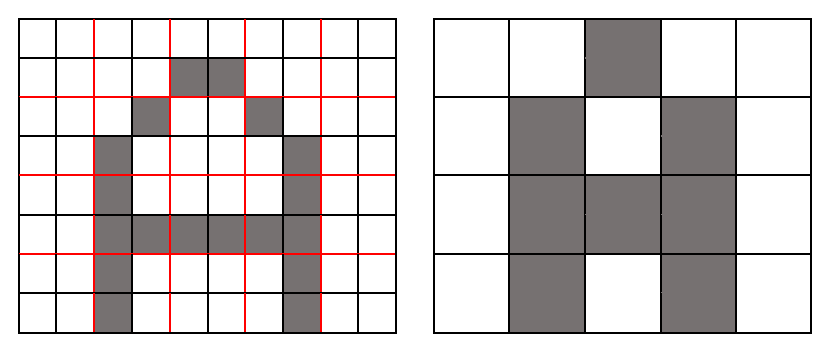

V případě, že žáci nemohou na řešení přijít, tak jim poraďte, že čtyři pixely tvořící čtverec spojíme do tohoto jednoho většího čtverce. Otázkou pak je, jakou bude mít tento čtverec barvu. Pokud všechny malé čtverečky byly bílé, pak bude i ten nový velký bílý. Bílý bude také, pokud z původních čtyř malých byl bílý maximálně jeden. V ostatních případech bude mít velký čtverec černou barvu. Také přirozeně platí, že čím méně rozlišuji v obrázku barev, tím zabírá méně místa (viz následující kapitola).

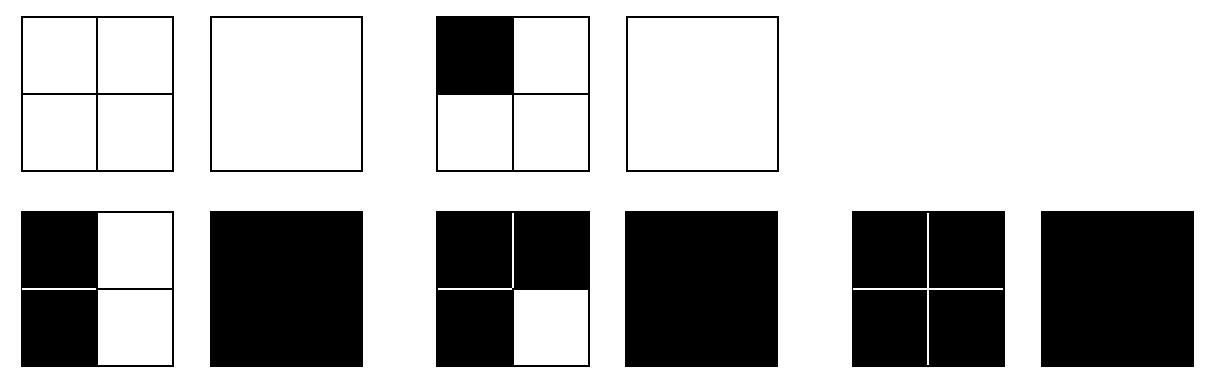

### Zvídavá otázka

Jak po dokončení přenosu dat z jednoho zařízení na druhé zjistí, že obdrželo celý kód?

# Podstata odpovědi

Ohodnotím jednotlivé znaky a udělám tzv. kontrolní součet.

Žáci budou zřejmě odpovídat, že výsledná zpráva nebo obrázek dávají smysl. Jak t<sup>o</sup> počítač pozná? A jak si může být jistý, že ten smysl je správný. Z některých slov, když vypadne písmeno nebo jejich část, tak stále smysl dávají, ale již ne zcela stejný (např. vypadne a vpadne). A u obrázku to nemůže počítač již poznat vůbec.

#### Aktivita

Určete podle následující tabulky, kolik by byl kontrolní součet zprávy 1. KONTROLA.

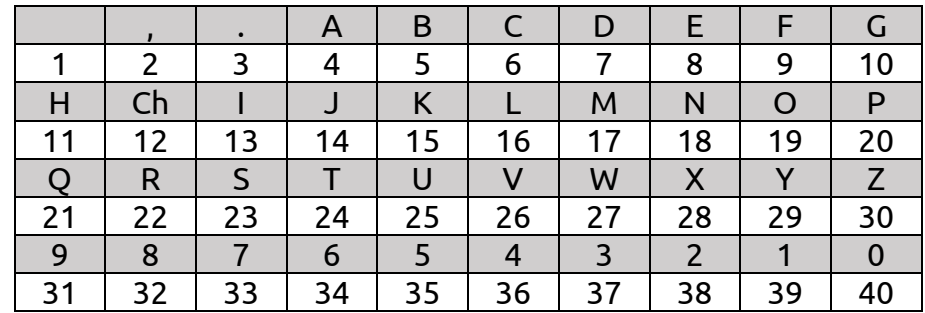

# Řešení: 180

Sestupné pořadí číslic je zvoleno proto, aby byla dobře odlišena nula od písmene O. Pro zjednodušení jsou v tabulce uvedena pouze velká písmena a bez diakritiky. Rychlejší žáci mohou navrhnout obdobný princip kontrolního součtu u obrázku.

### ROZŠÍŘENÍ

#### Aktivita

Vyplňte následující malovanou křížovku (griddler).

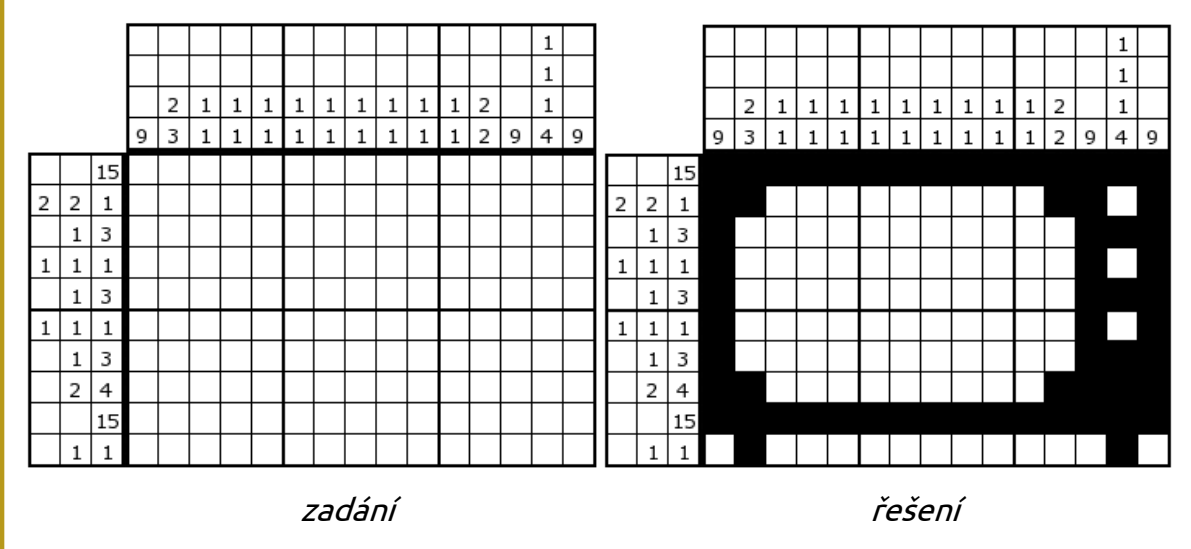

zdroj[: http://kod.petricek.net/](http://kod.petricek.net/)

#### Shrnutí

Kvůli přenosu dat se snažíme o zmenšení jejich velikosti využíváním různých postupů. Abychom měli jistotu, že data dorazila všechna, připojuje se tzv. kontrolní součet.

6

# <span id="page-26-0"></span>BINÁRNÍ ČÍSLA cíl: Žák ke kódování využívá i binární čísla.

# ZÁKLAD

# Aktivita

Utvořte dvojice a zahrajte si jednou lodě. Do pole 10 × 10 umístíte tři lodě o velikosti 1 čtvereček (minolovky), dvě lodě o velikosti 2 čtverečky (ponorky), jednu loď o velikosti 3 čtverečky v jedné řadě (křižník) a jednu (letadlovou) loď o velikosti 4 čtverečky v jedné řadě. Lodě se nesmí vzájemně dotýkat ani rohy. Pokud někdo zasáhne loď, má další tah navíc.

Nemusíte dodržet přesně tato pravidla, ale dopředu je sjednoťte, protože existuje více verzí této hry.

# Zvídavá otázka

Kdybych si na konci hry chtěl poznamenat, ve kterých polích měl protihráč loď, jak bych to udělal?

# Podstata odpovědi

Do čtverečků, kde se loď nacházela, si udělám nějakou značku. Vybarvím ji nebo si tam udělám křížek.

V principu jde o to, že každý čtvereček obsahuje informaci, že se tam část lodi nacházela nebo ne. Ideální by bylo, kdyby se podařilo najít spojitost s kódováním rastrového obrázku. Se zkušenějšími žáky bych se třeba mohl bavit o tom, jak najít strategii, která by mi pomohla vyhrát. Mohl bych si totiž udělat statistiku, ve kterých polích je nejčastěji nějaká část lodi umístěna.

# Zvídavá otázka

Které věci kolem nás rozlišují jen dvě situace (mají jen dva stavy)?

# Podstata odpovědi

Např. světlo (svítí/nesvítí), kolečko na zámku na veřejných WC (volno/obsazeno), klakson (zmáčknutý – troubí / nezmáčknutý – netroubí) apod.

V dnešní době je trochu problém najít přístroje, které skutečně rozlišují pouze dva stavy. Například světlo na kolo je zhasnuté, bliká, svítí. Většina rychlovarných konvice je buď zapnutá a ohřívá vodu, nebo je vypnutá a neohřívá. Některý žák ale může přijít i s popisem konvice, která má tlačítko pro "keep warm". Buďte připraveni na speciální typy některých zařízení.

# Aktivita

V kabinetu informatiky spolu sedí paní učitelka Vádiz a pan učitel Neumann. Často bývají zahloubáni do programování různých aplikací pro školu. Tak přemýšlí, jak to udělat, aby žáci věděli, zda v kabinetě jsou, aniž by museli zaklepat a otevřít dveře. Zkus navrhnout nějaký způsob a řekni, kolik situací může nastat.

7.3

7.1

7.2

2 h

Žáci mohou navrhnout třeba prosklené dveře. <sup>V</sup> takovém případě zareagujte tak, že není příjemné, když na vás kolemjdoucí mohou pořád koukat. Případně použijte jiný argument pro zachování soukromí. Měli by přijít na to, že potřebuji nějakým způsobem dávat signál (světlo nad dveřmi, otáčecí terčík apod.) Také by měli odvodit, že každý z učitelů buď vevnitř je (jeho světlo svítí) nebo není (nesvítí). Pro každého z učitelů potřebuji jeho vlastní signalizační zařízení. Nemělo by být příliš obtížné odvodit, že mohou nastat čtyři různé situace: 1) oba jsou pryč, 2) paní učitelka je vevnitř, pan učitel pryč, 3) opačně a 4) oba jsou v kabinetě.

#### Aktivita

Rozdělte se do skupin po čtyřech. Každý z vás může buď sedět, nebo stát. Já budu postupně počítat od nuly do pěti. Vaším úkolem je pro každé číslo mít jinou kombinaci vašich poloh, ale nesmíte si vyměňovat místa.

Jedna skupina předvádí, ostatní kontrolují, zda jsou skutečně v jiné poloze, než byli. Proto je potřeba počítat pomaleji. Když žáci objeví postup, podle jakého předvádějící skupina pozice zaujímá, lépe se jim kontroluje. Mohou predikovat postavení pro další číslo.

Nyní budu počítat od nuly do deseti. Musíte váš postup upravit nebo ho můžete použít znovu?

Záměrně se ještě vyhýbáme mocninám dvojky a volíme čísla obvyklá pro desítkovou soustavu. Po předvedení postupu by měla každá skupina zhodnotit, zda museli svůj postup upravit, resp. doplnit/domyslet či nikoli.

A naposledy budu počítat od nuly do patnácti.

Je-li pro žáky problém přijít na nějaký efektivní postup, napovězte jim příkladem <sup>s</sup> desítkovou soustavou. Co se vlastně děje, když počítáme? Mění se postupně číslice. Když se dorazí k 9, tak se v řádu nad přičte 1 a zase se jde od nuly. Pokud máte přemýšlivou skupinu, můžete jí zadání upravit do šestnácti. O něco těžší varianta je odčítání od šestnácti. Pokud objevili princip dvojkové soustavy, tak to pro ně ale obtížné nebude. U této aktivity je potřeba, aby byly skupiny stejně velké. Není ale moc dobré, aby byly ve skupině více, než čtyři žáci. Jednak se pak všichni nezapojí, jednak by počítání trvalo delší dobu.

#### Zvídavá otázka

Jak jsou v počítači ukládány informace? Pomocí čeho si počítač všechna data kóduje?

#### Podstata odpovědi

Pro ukládání dat v počítači se používají nuly a jedničky. Jedno místo, kam lze uložit nulu nebo jedničku, se nazývá bit.

Již mají zkušenost s kódováním textu a obrázku, mohou odvodit, že si vše převádí na čísla. Mají-li žáci již potřebné znalosti z fyziky nebo máte-li více času, můžete se pustit do diskuse o tom, proč jsou to zrovna jedničky a nuly, resp. proč vlastně počítač používá binární soustavu.

# Zvídavá otázka

Víme už, že barvy kódujeme tak, že každé přiřadíme jedno pořadové číslo. Také víme, v bitu je buď nula, nebo jednička. Kolik barev tedy zakódujeme jedním bitem? Kolik bitů bychom potřebovali k zakódování 16 barev?

# Podstata odpovědi

Jedním bytem zakódujeme dvě barvy. K zakódování 16 barev potřebujeme 4 bity.

Odvození tohoto počtu děláme postupně tak, že přidáváme jedno místo a vyplňujeme všechny možné kombinace. Některým možná dojde, že se s přidáním jednoho místa (bitu) zdvojnásobí počet rozlišitelných barev.

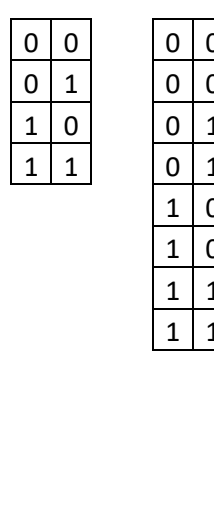

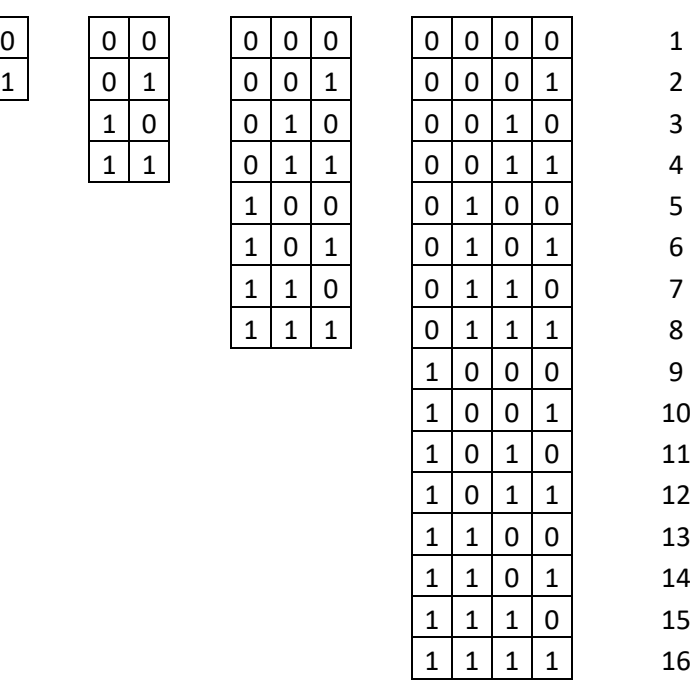

Za zmínku stojí i to, že v barevné hloubce se kódují vždy standardní palety barev (tedy i takové barvy, které třeba zrovna v obrázku použity být nemusí).

### Aktivita

Abych dostal na vysvědčení vyznamenání, musí být splněny dvě podmínky: 1) Nesmím mít žádnou trojku, 2) průměr ze všech předmětů může být nejvýše 1,5. Splnění podmínky si do tabulky označíme 1 a nesplnění 0. Do posledního sloupce pak, zda mít vyznamenání budu, nebo ne. A kdyby se změnila pravidla a stačilo splnit jen jednu z výše uvedených podmínek?

# Řešení:

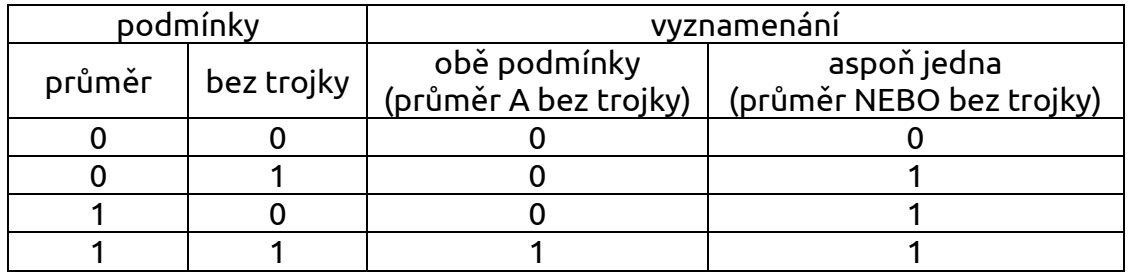

Příklad je řešitelný i bez pravdivostní tabulky, ale právě protože je dobře pochopitelný, tak může žák tabulku vytvořit sám. Trochu chyták může být poslední buňka tabulky. Někdy žáky mate, že tam bude také jednička. Není to "buď a nebo".

#### ROZŠÍŘENÍ

### Aktivita

Už umíte postupně počítat po jedné. Zkuste na základě stejného principu, jak to děláte běžně (v desítkové soustavě), sečíst dvě čísla zapsaná pomocí nul a jedniček (ve dvojkové soustavě).

Je lepší i malá čísla sčítat písemně pod sebe, lépe se tam znázorňují přechody mezi řády. Začněte opravdu jednoduchými příklady.

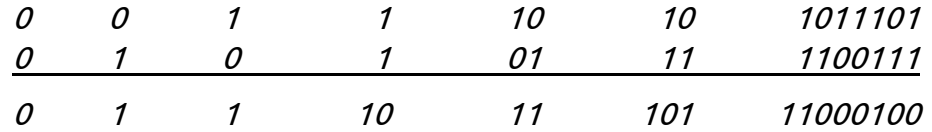

#### SHRNUTÍ

Data v počítači jsou reprezentována pomocí nul a jedniček, které jsou umístěny v tzv. bitech. Jeden bit rozliší dva stavy a s přidáním dalšího bytu se počet stavů zdvojnásobí. Toho se využívá například při kódování znaků či barev (v barevné hloubce).

7

# <span id="page-30-0"></span>ÚLOHY NA OVĚŘENÍ KÓDOVÁNÍ

Víte, že ve znakové sadě má písmeno velké K přiřazené číslo 75. Dále víte, že se v ní vyskytují jen písmena anglické abecedy, nejprve všechna velká a pak následují všechna malá písmena v abecedním pořádku. Jaký kód bude mít jméno Jakub?

Řešení: 74/91/101/111/92

Jaký byl šifrovací klíč, když zašifrováním KOSTEL vzniklo T4/T8/E7/E8/H8/T5?

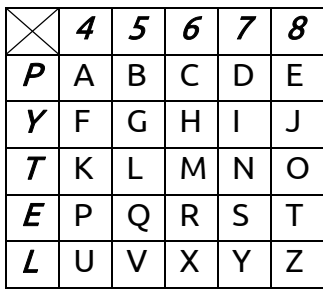

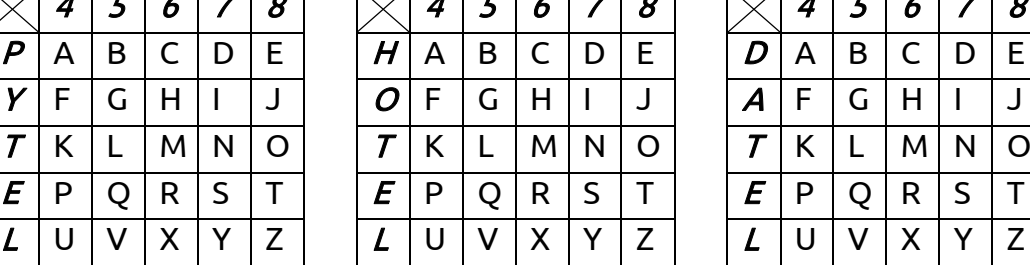

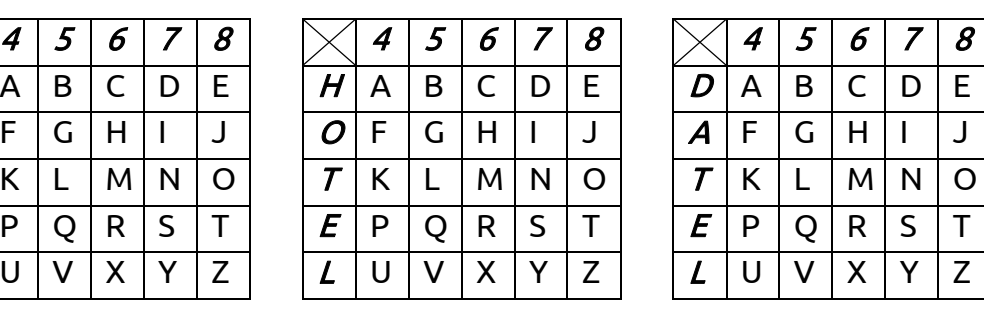

Řešení: HOTEL – Není potřeba slovo zašifrovávat. Šifrovací klíče se neliší v číslech, <sup>a</sup> slova se liší pouze prvními dvěma písmeny. V zašifrované zprávě je písmeno H, které je pouze ve slově HOTEL.

Zašifruj pomocí levé tabulky slovo POSTEL.

Řešení: E4/T8/E7/E8/P8/T5 – <sup>Z</sup> předchozího příkladu stačí přešifrovat jen první písmeno (P) a předposlední písmeno (E). V jednom se liší zašifrovávané slovo, ve druhém klíčové slovo.

Jaký obrázek je zakódováno pomocí následujících souřadnic: [2,0], [0,0], [0,4], [4,4], [4,0], [2,0], [0,2], [2,4], [4,2], [3,1], [3,3], [1,3], [1,1], [3,1], [2,0]?

Řešení:

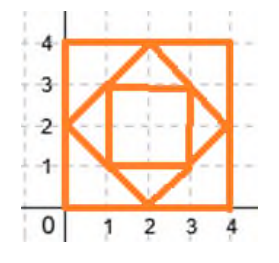

Graficky vyznač opakující se části v následující větě: HELENA NAMALUJE JELENA.

Řešení:

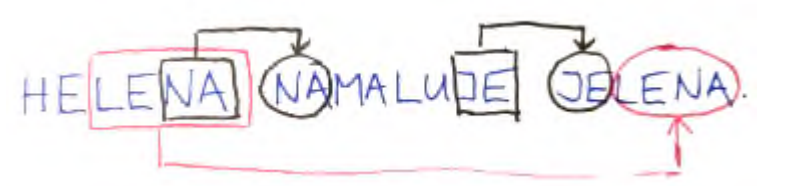

Z prvního slova by se mohlo opakovat "elena", ale pak by nemělo již smysl opakovat slabiku "je".

A.2

A.1

A.4

# <span id="page-31-0"></span>BOBŘÍ ÚLOHY NA KÓDOVÁNÍ

#### Slavnostní menu

(ročník 2015, kategorie Benjamin)

Monika pomáhá své tetě v restauraci, na počítači píše pozvánky a jídelníček. Na dnešní večeři jí teta poslala text pozvánky pomocí SMS. Aby Monika věděla, jak má text zformátovat, udělala jí teta v textu značky.

Monika ví, že text mezi značkami hvězdičky "\*" má podbarvit žlutě a text mezi značkami paragrafu "§" má být **tučným písmem**. Takže například slovo <mark>Orion</mark> bude na pozvánce žlutě podbarvené.

#### SMS zněla:

Pozvanka na § staroceskou veceri § v restauraci \* Orion \* . Polevka: hovezi s jatrovymi knedlicky. \* Hlavni jidlo: § kanci § kyta \* pecena, \* knedlik a zeli \* Zakusek: \* domaci § malinovy kolac § \* . K jidlu se bude podavat cervene vino.

Jak bude vypadat řádek "kančí kýta pečená, knedlík a zelí" na pozvánce?

- a) kančí kýta pečená, knedlík a zelí
- b) kančí kýta pečená, knedlík a zelí
- c) **kančí kýta** pečená, knedlík a zelí
- d) kančí kýta pečená, knedlík a zelí

Správná odpověď je za a) Při řešení je třeba myslet na to, že již na předcházejícím řádku je značka "\*", takže podbarvený text začíná od začátku řádku a "\*" za slovem kýta označuje konec, nikoliv začátek podbarvení. Úloha netradičně ukazuje na kódování formátování, nikoli samotného textu. Podobný princip se využívá například v HTML.

#### Maminka a kotě

(ročník 2012, kategorie Benjamin)

Honzík našel na ulici malé kotě. Protože byla venku zima, rozhodl se vzít ho domů. Kotě se schoulilo u krbu, kde bylo pěkně teploučko, a usnulo. Když přišla domů maminka, chtěla se také ohřát u krbu. Spícího koťátka si ale nevšimla a šlápla mu na ocas. To se leklo a maminku poškrábalo.

Tento příběh bychom chtěli vyjádřit v kratší podobě. Označíme: Poškrábat(A, B) znamená, že A poškrábal B Spát(A) znamená, že A usnul Přinést(A, B) znamená, že A přinesl B Písmeno H bude představovat Honzíka, M maminku a K kotě.

Který z následujících zápisů nejlépe vyjadřuje příběh?

- a) Přinést(H, K) potom Spát(M) potom Poškrábat(M, K)
- b) Spát(K) potom Poškrábat(K, M) potom Přinést(K, H)
- c) Přinést(H, K) potom Spát(K) potom Poškrábat(K, M)
- d) Přinést(K) potom Spát(K) potom Poškrábat(K, M)

A.7

Správná odpověď je c). V odpovědi a) je špatně uvedeno, že spát šla maminka. V odpovědi b) nejsou části příběhu ve správném pořadí a navíc by podle tohoto zápisu maminka poškrábala kotě. V odpovědi d) chybí u činnosti přinést druhý objekt. Úloha ukazuje koncept kódování v programovacím jazyce, kde činnosti představují procedury a písmenka osob pak parametry.

# Tajné zprávy

(ročník 2016, kategorie Benjamin)

Speciální agenti Boris a Berta komunikují za pomoci tajných zpráv. Boris chce Bertě poslat tuto tajnou zprávu: SEJDISESMARTINEMO6

Píše každý znak zprávy do mřížky o 4 sloupcích. Píše zleva doprava, začíná odshora. Když mu zbydou prázdná místečka, vyplní je znakem X. Zprávu pak zakóduje tak, že čte znaky po sloupcích zleva a shora dolů. Dostane zakódovanou zprávu: SIMIOESAN6JEREXDSTMX

Berta pak použije stejný způsob při odpovědi pro Borise. Zakódovaná zpráva, kterou mu pošle, je: RMUAOÍDMZMU!UBTX

Jak zní odpověď, kterou Berta poslala?

- a) SEJDEMESEVŠICHNI?
- b) ROZUMÍMSEJDEMSE!
- c) NEVÍMKDEJESRAZ!
- d) ROZUMÍMBUDUTAM!

Správná odpověď je d). V této úloze je použita transpoziční šifra, která se tak nazývá, protože prohazuje pozice řádků a sloupců (řádky za sloupce a sloupce za řádky) poté, co je zpráva vložena do mřížky.

# Šipková šifra

(ročník 2012, kategorie Benjamin)

Členové party Rychlé šipky zašifrovali svá jména pomocí tajného jazyka. Každé písmeno abecedy je v tomto jazyce představováno speciální šipkou. Například jméno Ester je zašifrováno jako:

$$
\mathcal{A}\!\leftarrow\!\mathbf{\mathbb{C}\mathbb{C}\mathbb{C}}
$$

Zjisti, jaké jméno se skrývá pod následující šifrou.

- a) NANA
- b) ADAM
- c) DANA
- d) IVAN

Správná odpověď je za c). Protože ve jméně Ester je dvakrát písmeno "e" a v kódu je dvakrát šipka doleva, tak z toho plyne, že slovo šifrováno odzadu. Proto je zřejmé, že hledané jméno musí mít stejné písmeno na posledním a druhém místě a zároveň ostatní písmena musí být různá.

A.8

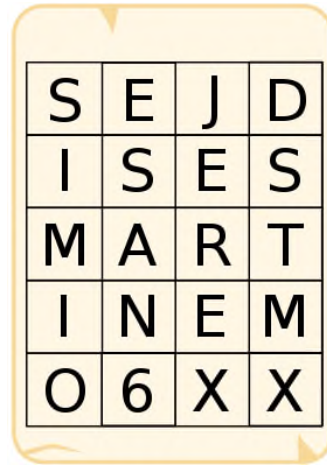

クユダク

# <span id="page-33-0"></span>MODELY

# SOUVISEJÍCÍ OČEKÁVANÉ VÝSTUPY Z RVP ZV

předcházející očekávaný výstup pro 1. stupeň Žák popíše konkrétní situaci, určí, co k ní již ví, a znázorní ji (I-5-1-03). Žák rozpozná různé modely, které reprezentují tutéž skutečnost (I-5-1-04).

# očekávaný výstup pro 2. stupeň

Žák vymezí problém a určí, jaké informace bude potřebovat k jeho řešení; situaci modeluje pomocí grafů, případně obdobných schémat (I-9-1-03). Žák zhodnotí, zda jsou v modelu všechna data potřebná k řešení problému; vyhledá chybu v modelu a ve vlastním modelu chybu opraví; porovná svůj navržený model <sup>s</sup> jinými modely k řešení stejného problému a vybere vhodnější, svou volbu zdůvodní (I-9-1-04).

# <span id="page-34-0"></span>BĚŽNĚ UŽÍVANÉ MODELY

cíl: Žák vysvětlí známé modely a některé použije i v běžném životě.

# ZÁKLAD

# Zvídavá otázka

Umíme doplnit chybějící části nějakého schématu?

# Podstata odpovědi

Nejprve se snažíme poznat, co daný model asi znázorňuje. Pokud k dané situaci máme nějaké znalosti, pokusíme se doplnit chybějící části.

Můžete nechat žáky říkat příklady schémat, která se učili ve škole a která znají třeba <sup>z</sup> volnočasových aktivit. Také diskutujte o samotném procesu rozpoznání. Důležitá je dosavadní zkušenost. Porovnáváme to s ní.

# Aktivita

Do následujícího obrázku doplňte chybějící části.

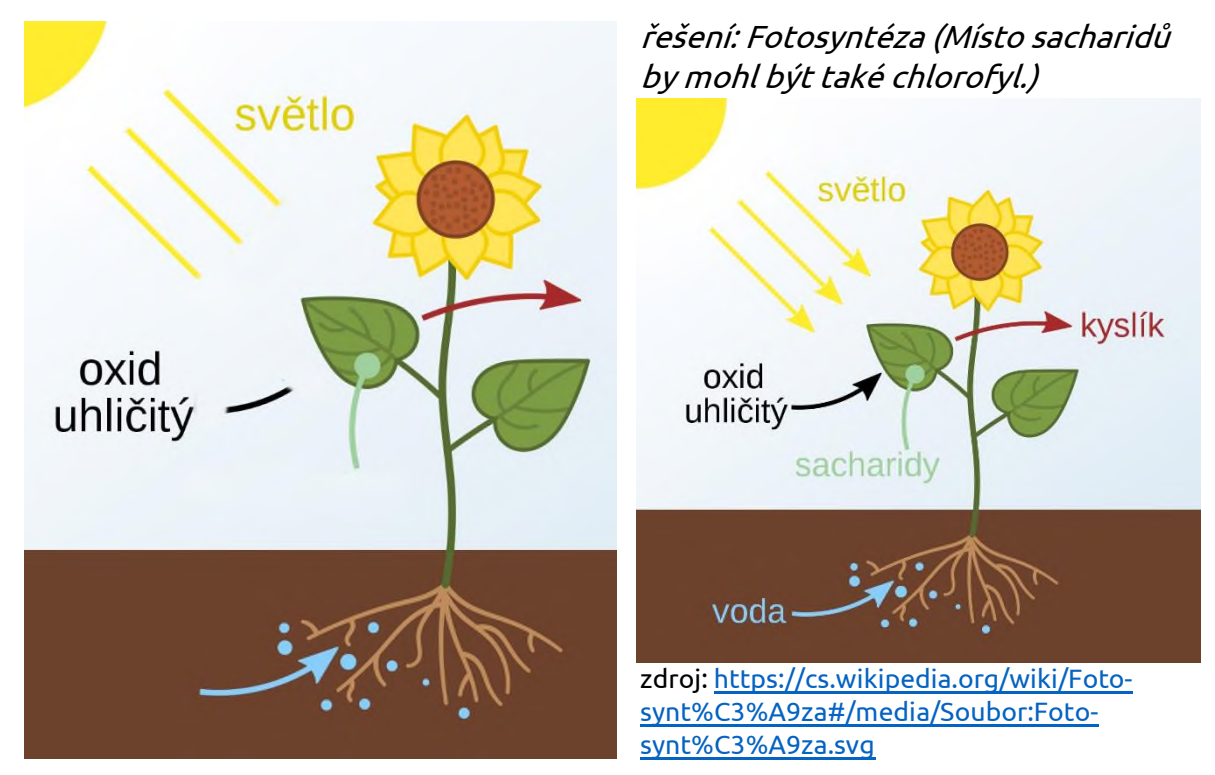

### Aktivita

Poznáte, o jakou písničku jde?

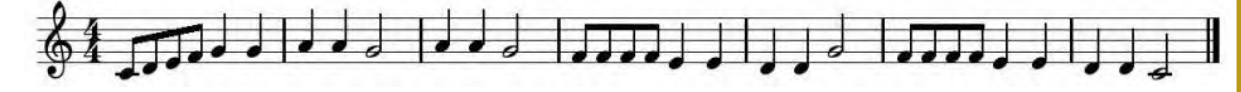

řešení: Kočka leze dírou

1 h

Při diskusi se zajímejte o to, jakou volí strategii pro identifikaci písně. Položte případně otázku, zda lze písničku poznat, i když neznáte noty. Dá se z tohoto zápisu něco odvodit? Z polohy se dá odvodit různá výše tónu a z jejich podoby různá délka. Budete-li mít čas, můžete zkusit ještě poznat druhou píseň.

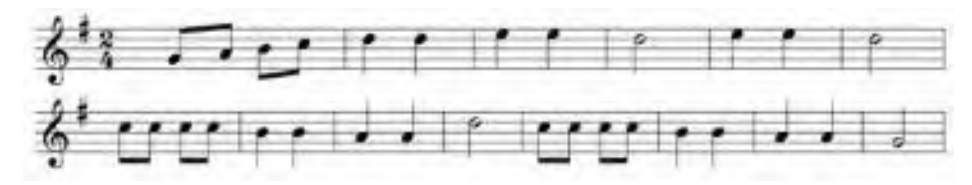

Je to stejná píseň, jen je transponovaná do jiné tóniny a se změněným taktem.

Dalším úkolem je vymyslet ještě jiným model znázornění melodie písně. Pro koho by takový model byl lepší?

#### Aktivita

Chcete si naplánovat výlet. Na mapě vidíte znázorněné Babiččino údolí a jeho okolí. Jak byste výlet naplánovali? Určete si, pro jakou skupinu by ten výlet byl vhodný. Co budete potřebovat? Máte v tomto modelu všechny potřebné informace? Co z něho můžete vyčíst a na základě toho vyřešit?

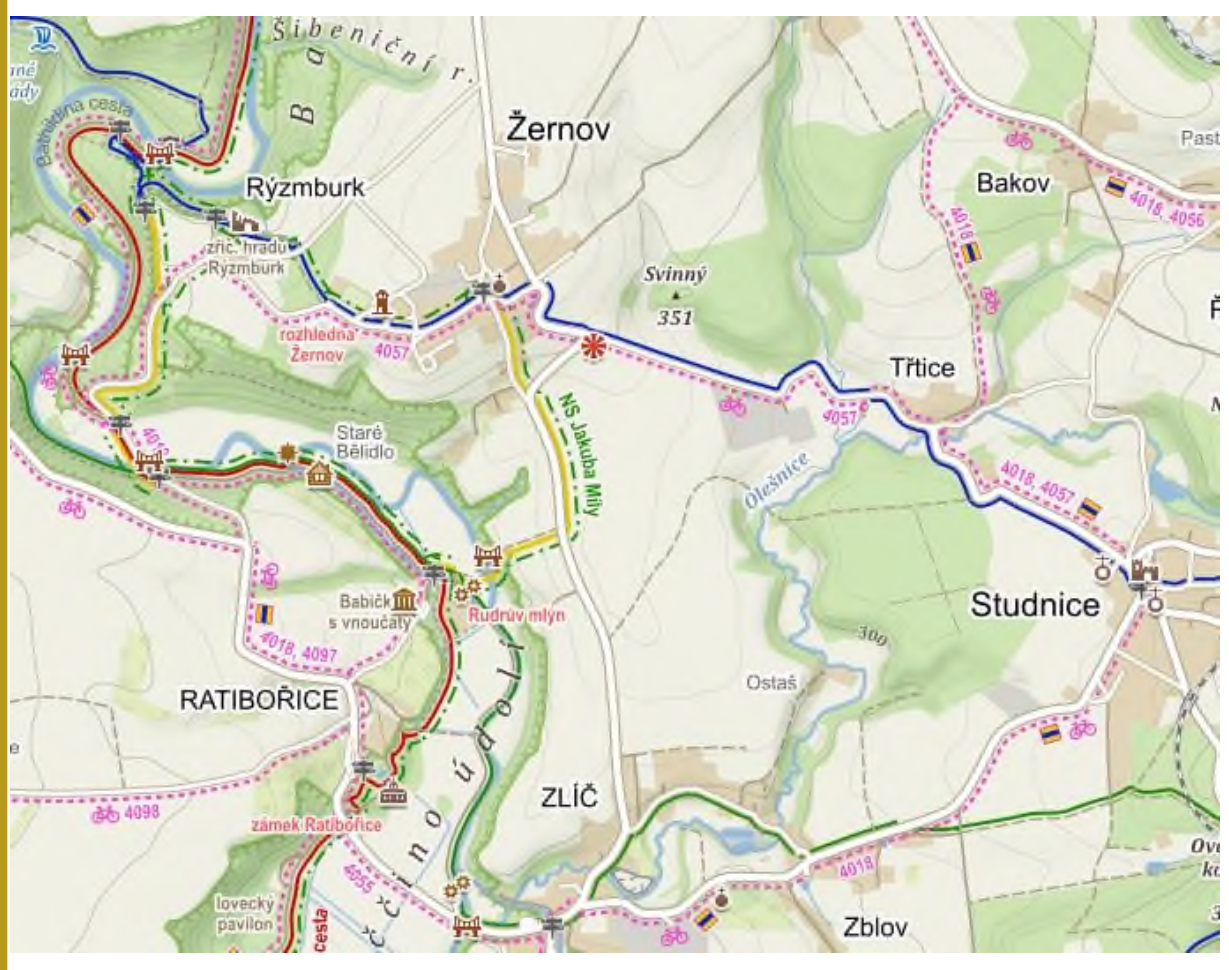

zdroj[: https://mapy.cz/turisticka?x=16.0661980&y=50.4256764&z=14&l=0](https://mapy.cz/turisticka?x=16.0661980&y=50.4256764&z=14&l=0)

Nechte žáky klidně pracovat ve dvojicích, aby mohli o vymezení problému, definici potřebných informací, identifikaci znázorněných informací i o hledání řešení diskutovat. Následně nechte řešení před ostatními prezentovat.

Nezapomeňte, že v tomto případě není jednoznačné řešení. Někteří si mohou zvolit cyklovýlet s tím, že nechtějí jít dovnitř do památek, protože by se báli o svá kola. Někteří budou plánovat výlet pro rodinu, kde mají malého sourozence, takže musí být výlet krátký, bez dlouhých prohlídek, ale se zastávkou v restauraci atd. Pokud to sami neřeknou, tak se jich doptávejte, na základě jakých prvků mapy se rozhodovali. Jde o to, aby si uvědomili, že mapa je model, který pomocí grafických prvků kóduje informace z reálného světa, a že jim pomáhá řešit konkrétní problémy.

# ROZŠÍŘENÍ

# Aktivita

Napište příklady modelů, se kterými pracují následující profese. Když napíšete model, na který nepřijde nikdo ze spolužáků, dostanete za něj tři body. U každého příkladu uveďte, k čemu daný model tato profese používá. Mají nějaký model společný, který by používali všichni?

- architekt/architektka model stavby (fyzická i digitální)
- popelář/popelářka (ne řidič) žádný model nepoužívá
- lékař/lékařka kostra, snímek mozku
- programátor/programátorka program, obrázek uživatelského rozhraní
- herec/herečka kulisy, scénické poznámky, nahrávač
- dentální hygienista / dentální hygienistka umělé zuby, RTG zubů

V rámci diskuse můžete připouštět jakékoli znázornění především reality. V seznamu jsou uvedeny asi nejčastější příklady. Do seznamu jsme se snažili zařadit i jednu profesi, která žádný specifický model nepoužívá. Jen pozor na rozdíl, když nějaký model používá daný člověk a když jej využívá v rámci své profese. Mezi společné modely by se mohl počítat diář, což je trochu na pomezí pro profesní a soukromý život.

### **SHRNUTÍ**

Model je znázornění něčeho obvykle reálného, ale může být vytvořen právě třeba při vynalézání něčeho nového. Model může být hmatatelný, ale často je v digitální podobě. Aby mohl model pomoct vyřešit problém, musí být vhodný a obsahovat ty důležité prvky.

# <span id="page-37-0"></span>OHODNOCENÉ GRAFY

cíl: Žák pomocí ohodnocených grafů řeší problémy.

#### ZÁKLAD

#### Zvídavá otázka

Mapa je modelem reálného světa. Můžeme ji pro některé situace ještě zjednodušit?

### Podstata odpovědi

Pokud hledáme třeba nejkratší cestu, nebo chceme spočítat časovou náročnost trasy, nepotřebujeme vědět, jak přesně daná silnice vede. Můžeme ji zjednodušit na úsečku.

Pro snadnější odvození tohoto závěru je dobrá zkušenost s grafy z aktivit z učebnice pro 1. stupeň. Pokud tuto zkušenost žáci nemají, udělejte s žáky podobnou úlohu, jako je na str. 30 zmíněné učebnice.

#### Zvídavá otázka

Jaké informace mohu vyčíst z klasického jízdního řádu?

### Podstata odpovědi

V jízdním řádu si mohu přečíst čas a místo odjezdu, čas a místo příjezdu, zastávky mezi stanicemi a z toho mohu vyvodit, kudy dopravní prostředek jede a jak dlouho mu to má trvat.

#### Aktivita

Podle následujícího výpisu z jízdního řádu popište, kudy projíždí vlak z Liberce do Jablonce, jak dlouho mu to trvá z jedné zastávky do druhé a jakou vzdálenost musí ujet. Nakreslete jednoduchý graf (pomocí vrcholů a hran), který bude tyto informace znázorňovat.

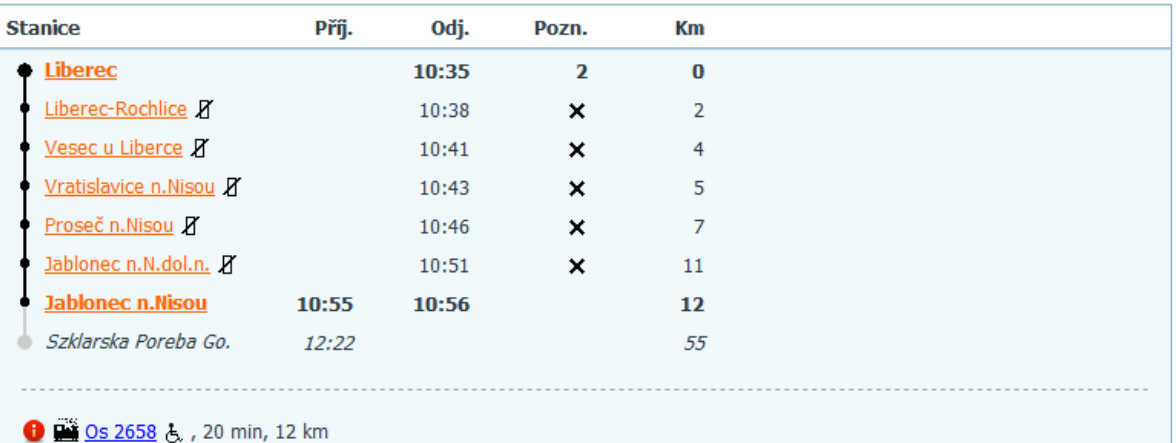

+ České dráhy, a.s.; nábřeží L. Svobody 1222/12, 110 15 Praha 1; +420 221 111 122

· vůz vhodný pro přepravu cestujících na vozíku

linka L1 [IDOL] (Liberec->Harrachov)

9.3

9.2

2 h

Zajímavé na grafu bude, že hranu mezi dvěma vrcholy mohu ohodnotit jednak vzdáleností a jednak časem. Tam je možné identifikovat rozpor v rychlosti jízdy především u posledního úseku trati.

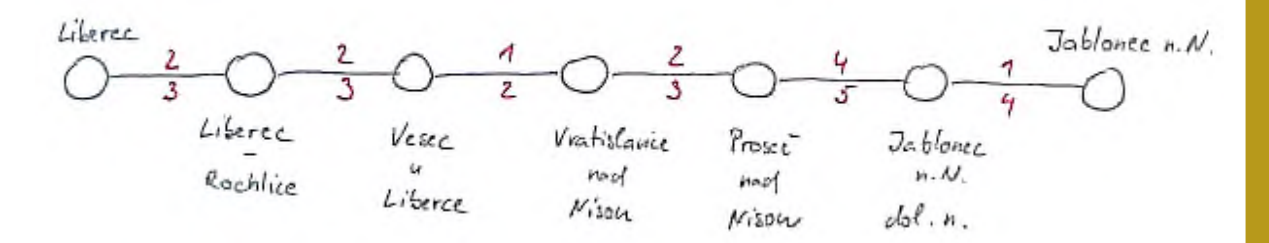

Rychlejší žáci mohou pomocí jízdních řádů ověřit, zda stejné hodnoty platí i pro další spoje. Nejprve je mohou porovnat s jinými osobními vlaky a následně i s rychlíky.

# Aktivita

Představte si, že ve Štěkavém kraji leží města: Alíkov, Bojarov, Cleaní, Dixice, Ellanov, Flekovice, Gorov, Harrykov. Na následujícím obrázku jsou vrcholy města a hrany představují silnice. Vypište všechny trasy, jak se dostat z Alíkova do Harrykova, přičemž každým městem se projede pouze jednou na dané trase.

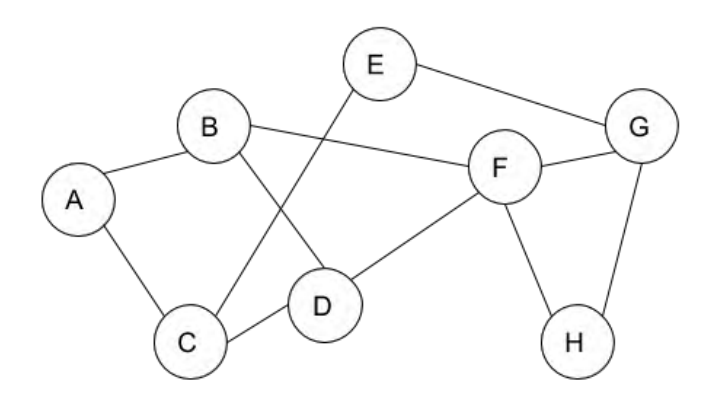

Jednotlivé trasy jsou: ABFH, ABFGH, ABDFH, ABDFGH, ABDCEGH, ABDCEGFH, ABF-DCEGH, ACDFH, ACDFGH, ACDBFH, ACDBFGH, ACEGH, ACEGFH

Pokud potřebujete jednodušší variantu, tak můžete odstranit například uzel označený písmenem E, což zmenší počet možností. Nebo také můžete odstranit některé konkrétní hrany, například BD a GH. Pokud chcete objevovat o něco více, tak dejte nejprve jednodušší variantu a naopak přidejte uzel nebo hrany. Otázkou pak může být o kolik možností je nyní více.

### Zvídavá otázka

Dokážete říct, která trasa je nejkratší a která je nejdelší?

### Podstata odpovědi

Je možné říct, která trasa vede přes nejmenší počet měst. Aby bylo možné říct, která trasa je nejkratší, musely by být jednotlivé hrany ohodnocené, přičemž ohodnocení by určovalo vzdálenost mezi jednotlivými městy.

#### Aktivita

Mapě zjednodušené do grafu jsme připsali čísla, která znázorňují vzdálenosti mezi centry měst v kilometrech. Najděte nejkratší trasu z Alíkova do Harrykova.

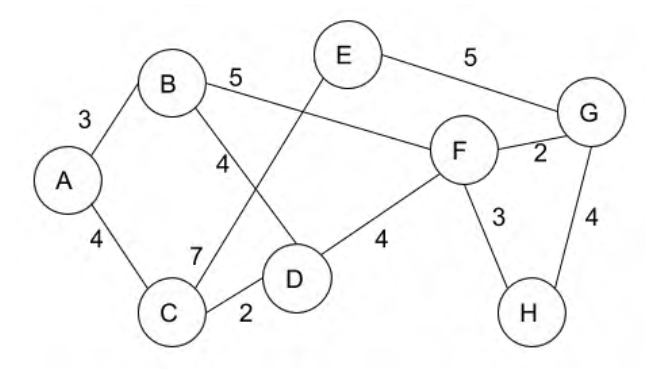

Jednotlivé trasy jsou: ABFH (11), ABFGH (14), ABDFH (14), ABDFGH (17), ABDCEGH (25), ABDCEGFH (26), ABFDCEGH (30), ACDFH (13), ACDFGH (16), ACDBFH (18), ACDBFGH (21), ACEGH (20), ACEGFH (21). Nejkratší cesta je ABFH.

#### Zvídavá otázka

Je potřeba procházet a počítat všechny možné trasy?

#### Podstata odpovědi

V každém vrcholu se vybere minimální hodnota ze součtu vzdáleností cesty od počátku, která do něj vede. Je třeba si zapamatovat, kudy cesta do vrcholu vede.

#### Aktivita

Ve městě Blátov se rozhodli vydláždit cesty. V plánu je vidět, kolik dlaždic by bylo třeba položit po jednotlivých cestách (mosty se nepočítají). Rada starších se rozhodla, že v rámci šetření se nebudou dláždit cesty všechny. Vydláždí se tak, aby se dalo z každého domku dojít do jakéhokoli jiného domku suchou nohou, i když to nebude nejkratší cestou, a zároveň se nevytvořila okružní cesta. Navrhněte řešení. Můžete najít všechna řešení.

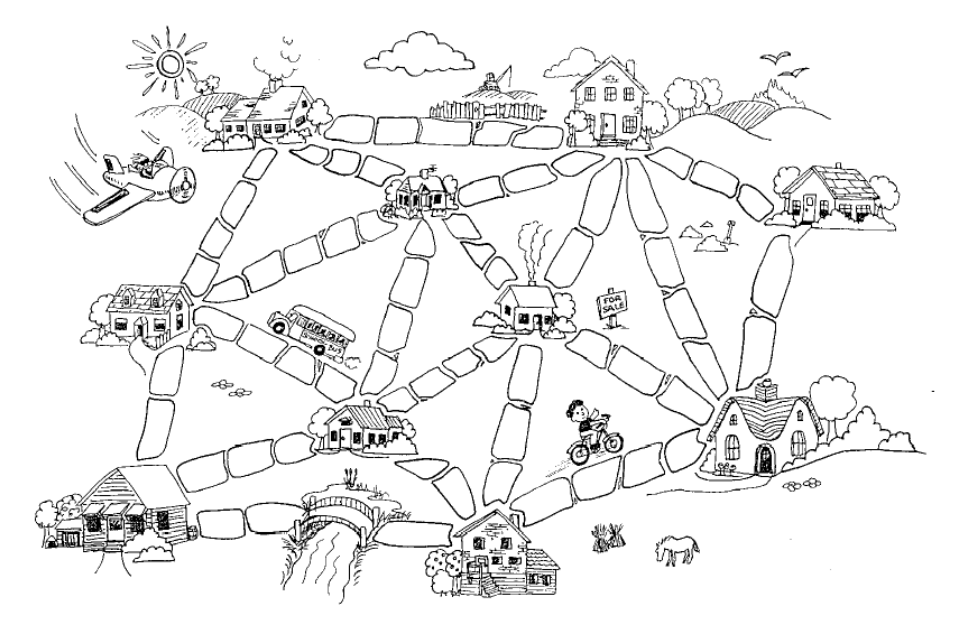

9.7

Úloha má několik řešení. Je důležité nechat žáky formulovat postup, jakým řešení úlohy hledali. Z informatického hlediska je to hledání kostry grafu, což ale žákům neříkejte. Tato informace je pro Vás, kdybyste si hledali více informací.

# ROZŠÍŘENÍ

### Aktivita

Nakonec se Rada starších rozhodla, že chce ušetřit co nejvíce, takže hledá cestu nejkratší.

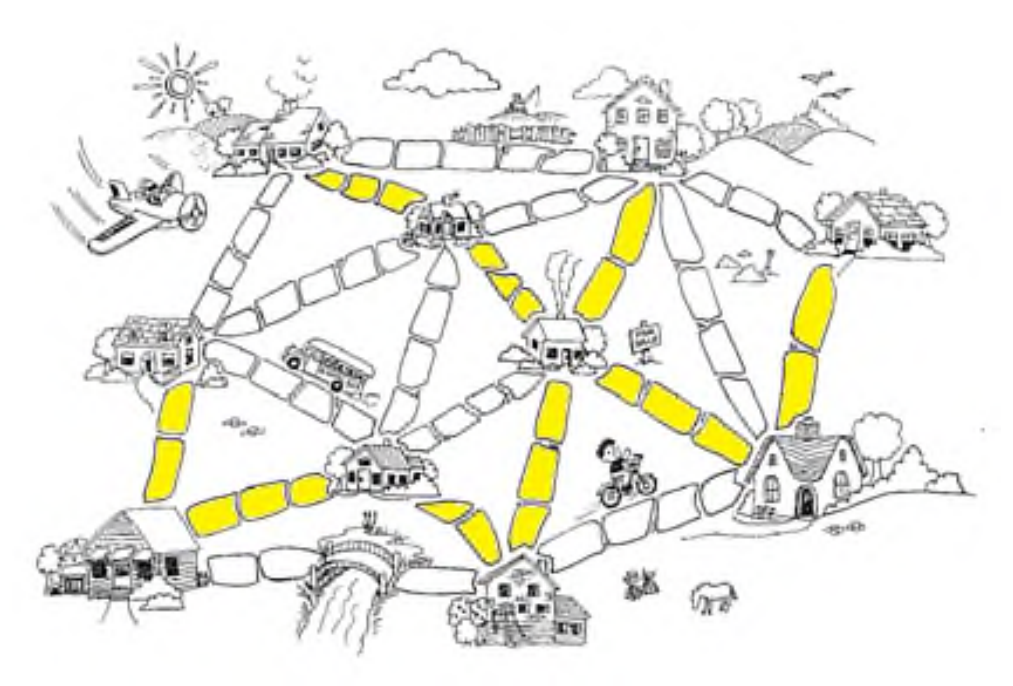

Úloha ukazuje princip, kterému se říká minimální kostra grafu. <sup>V</sup> tomto případě je na obrázku ale jen jedno z možných řešení. Najdete-li čas, můžete se pobavit o principu hledání řešení. Postupuje se tak, že se nejprve označí nejkratší cesty (hrany <sup>s</sup> nejnižší hodnotou). Při označování se ale kontroluje, zda by spojením nevznikla okružní cesta. Když jsou všechny nejnižší vyčerpány (nebo vyřazeny), vezmou se druhé nejkratší a opět se hlídá, zda nevznikne okružní cesta. Postup se zastaví ve chvíli, kdy jsou všechny domky propojeny.

### **SHRNUTÍ**

Pro řešení některých úloh potřebuji znát v grafu například vzdálenost mezi městy. Tímto číslem ohodnotím hranu mezi jednotlivými uzly. Takový graf se hodí pro hledání nejkratší cesty. Také mohu hledat cestu mezi jednotlivými uzly podle různých podmínek.

9.9

9

# <span id="page-41-0"></span>ORIENTOVANÉ GRAFY

cíl: Žák pomocí orientovaných grafů řeší problémy.

#### ZÁKLAD

#### Aktivita

Vytvořte graf, který vám pomůže při převodu jednotek objemu: mm $^3$ , cm $^3$ , dm $^3$ , m $^3$ , km<sup>3</sup> , ml, cl, dl, l, hl.

POSUN DESETINNÉ ČÁRKY O:

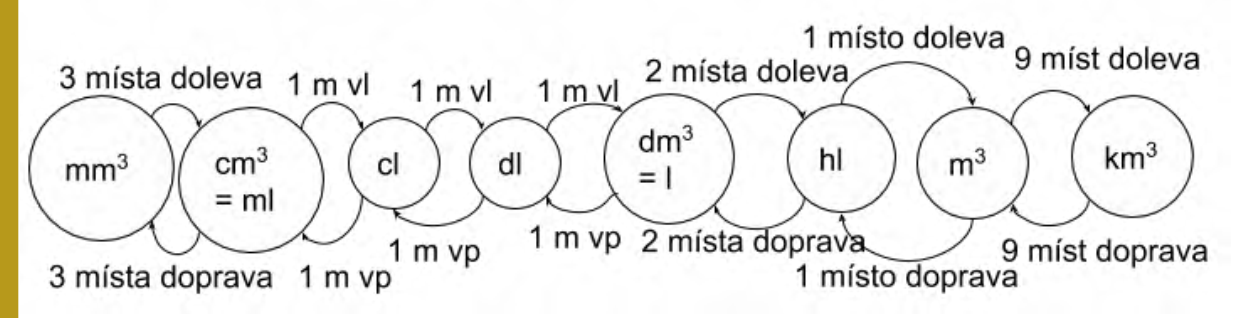

Potřebujete-li z časových důvodů jednodušší variantu, můžete zadat pouze model převodu jednotek jedné duté míry. O něco složitější, než převod jedné duté míry, je pak převod jednotek obsahu. Zajímavý může být také model převodu jednotek času. Při vytváření modelu byste neměli směřovat k jednotné podobě. Každý žák by si měl model vytvořit tak, aby mu skutečně pomáhal dobře převádět. Je tedy třeba zkontrolovat jeho obsahovou složku.

#### Aktivita

Lilianina rodina ubytovává zahraniční studenty v rámci výměnných pobytů. Bydlí v ulici Alšova. Ubytované studenty vždycky jedno odpoledne vezme na výlet na Cípovou horu. Cesta vede vždy přes Bohdanov. Z domova mohou na Bohdanov jít třemi různými cestami, kterými se dá jít tam i zpět. Z Bohdanova se dá na Cípovou horu vyjít dvěma cestami. Ty jsou také schůdné oběma směry. Pro unavené poutníky se dá pro cestu zpět využít speciální lanovka, která nahoru vozí jen zásoby, ale směrem dolů ji mohou turisté využít. Liliana nikdy nechce jít dvakrát stejnou cestou. Kolik různých tras z domova na Cípovou horu a zpět má?

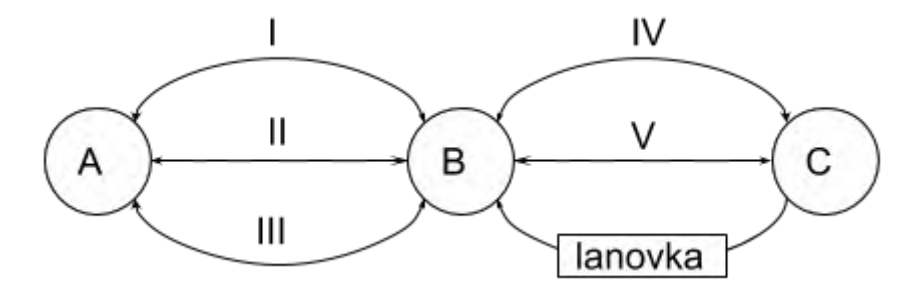

Pro lepší vysvětlení řešení jsou u hran uvedená čísla, která označují názvy jednotlivých tras. Počet řešení je 24, což je 6 (cest z A do B a zpět: I-II, I-III, II-I, II-III, III-I, III-II) vynásobeno 4 (cesty z B do C a zpět, IV-V, IV-L, V-IV, V-L). V případě, že chcete u žáků zdůraznit potřebu využít k řešení (grafický) model, tak jim zadání pouze diktuje.

10.1

10.2

2 h

Pokud vyhodnotíte aktivitu jako příliš náročnou, začněte nejprve pouze s cestami mezi dvěma body. Můžete si vymyslet jinou legendu, ale z modelu si nejprve vezměte třeba uzly B a C a hrany IV a V. Potom k nim přidejte lanovku. Potom uzel A, ale pouze s hranou I, a zkoumejte, o kolik cest více mají turisté k dispozici. Následně přidejte hranu II. Takovýmto postupným nabalováním "koule" můžete pomoct žákovi objevit i řešení složitějšího problému. Ostatně použijete metodu dekompozice.

### Zvídavá otázka

Představte si, že do automatu na limonádu házíte mince. Jak se vlastně ten automat rozhoduje, zda jste už hodili dost peněz?

### Podstata odpovědi

Rozpozná, kterou minci jsme vhodili a přičte ji k tomu, co jsme již do automatu vhodili. Na začátku má nulu. Na konci si vždy pamatuje součet vhozených mincí.

#### Aktivita

Limonádu, kterou si chcete z automatu koupit, stojí 7 Kč. Zkuste pomocí grafu znázornit, co se stane, když vhodím minci 1, 2 nebo 5 Kč.

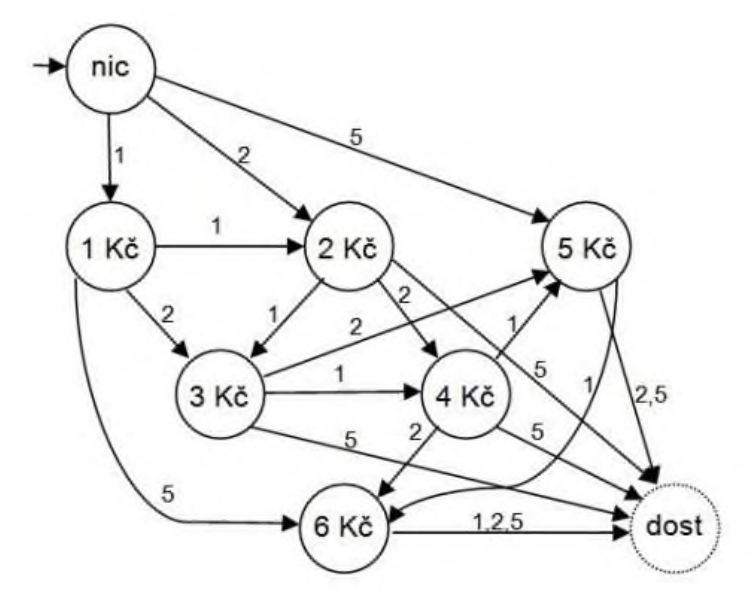

zdroj: BERKI Jan, 2012. Využití Petriho sítí ve výuce. Liberec: TUL, 2012.

Nemáte-li tolik času, nebo potřebujete-li jednodušší model, snižte potřebnou sumu a počet typů mincí, který lze do automatu vhodit, můžete použít rozšiřující úlohu <sup>z</sup> materiálů pro 1. stupeň (str. 35). Podrobnější metodický postup je v publikaci na [https://kap.fp.tul.cz/images/stories/berki/ZP%20Berki.zip,](https://kap.fp.tul.cz/images/stories/berki/ZP%20Berki.zip) str. 15–16.

### Aktivita

Na obrázku vpravo je znázorněn proces oblékání. Zkontrolujte, zda je správně. Zdůvodněte své hodnocení.

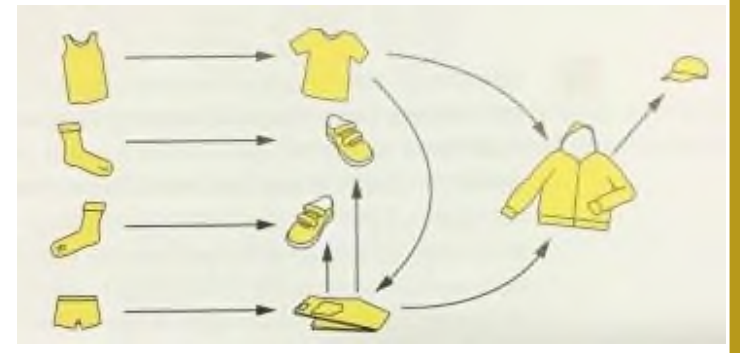

10.3

Šipka znamená podmíněnou následnost. Nejprve si musím obléknout nátělník, až potom si obléknu triko. Ponožky si ale mohu obléknout naprosto nezávisle na spodním prádle, protože mezi nimi šipka není. Povšimněte si například šipek u bot. Znamená to, že si boty mohu nazout až po oblečení jednak ponožek, jednak kalhot. Z tohoto pohledu může být zajímavé, že si kalhoty mohu navlékat až po oblečení trika. Obdobně je diskutabilní, zda musím čekat s navlečením bundy až po kalhotách. Stejně tak čepice by se podle schématu musela nasadit až jako poslední. Nelze úplně obecně říct, zda je v modelu chyba. Měl by to každý posoudit a upravit dle svých zvyklostí.

Úloha inspirována příkladem z učebnice "einfach Informatik" (str. 53–55).

#### ROZŠÍŘENÍ

#### Aktivita

Představte si, že jste internetový automat, který hledá nejlevnější lety. Najděte nejlevnější letecké spojení z Prahy do New Orleans, v případě, že znáte ceny letenek mezi některými destinacemi. Při výpočtu si pomozte grafem.

Ceny letenek seřazené abecedně podle výchozí destinace: Filadelfie (PHL) – New Orleans (MSY): 4 100 Frankfurt (FRA) – New York: 10 800 Frankfurt – Filadelfie: 16 200 New York (JRA) – New Orleans: 4 500 Paříž (PAR) – Filadelfie: 17 700 Paříž – New York: 7 400 Praha (PRG) – Filadelfie: 17 600 Praha – Frankfurt: 2 400 Praha – New York: 9 800 Praha – Paříž: 2 300 Praha – Vídeň: 3 000 Vídeň (VIE) – New Orleans: 18 800 Vídeň – New York: 13 300

nejlevnější: PRG–PAR–JRA–MSY: 14 200 (levná s jedním přestupem: PRG–JRA–MSY: 14 300)

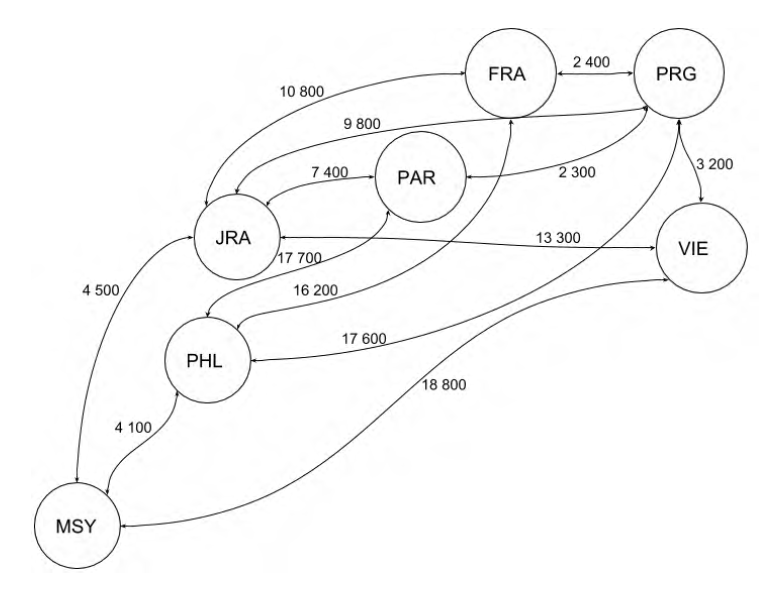

postup při vyhledávání nejlevnější letenky odzadu (backtracking):

- JRA: nejlevnější letenka z MSY: 4 500
- PHL: nejlevnější letenka z MSY: 4 100
- VIE: nejlevnější letenka z MSY přes JRA: 17 800
- FRA: nejlevnější letenka z MSY přes JRA: 15 300
- PAR: nejlevnější letenka z MSY přes JRA: 11 900
- PRG: cesty z MSY přes
	- o JRA: 14 300
	- $O<sub>0</sub>$  PHL: 21 700
	- o VIE: 21 000
	- o FRA: 17 700
	- o PAR: 14 200

Alternativou může být vyhledání nejrychlejšího spojení mezi dvěma městy vlakem. Výhodou bude, že své řešení si pak žáci mohou zkontrolovat na webových stránkách (např. idos.cz), pokud jako vzor použijete reálná a aktuální data.

### **SHRNUTÍ**

Jednou z reálných situací je, že vztah mezi dvěma prvky není oboustranný/obousměrný. V takových situacích opatřujeme hranu v grafu šipkou, která určuje přípustný směr. Stejně jako ohodnocené grafy my i tyto pomáhají řešit některé problémy.

# <span id="page-45-0"></span>PARALELNÍ ČINNOSTI

cíl: Žák vytvoří model, ve kterém probíhá současně více činností.

Celá tato kapitola je náročnější. Pokud vaši žáci programují ve Scratchi, tak se se znázorněním paralelní činností poměrně běžně potkají. Často jsou využívány scénáře, v nichž se vyskytuje více postav, a ty vykonávají činnosti najednou. Doporučujeme ji tedy spíše jako nadstavbu, nebo pokud máte dostatek času. V našem učebním materiálu je problematika pouze nastíněna, více je k dispozici v práci [https://kap.fp.tul.cz/images/stories/berki/ZP%20Berki.zip.](https://kap.fp.tul.cz/images/stories/berki/ZP%20Berki.zip) Můžete si v ní vybrat i jiný příklad.

#### ZÁKLAD

#### Zvídavá otázka

V reálných situacích často probíhají některé činnosti najednou (paralelně). Například po tratích může jezdit více vlaků (ale musí se zařídit, aby se nesrazily). Jak by se podobná situace dala namodelovat?

#### Podstata odpovědi

Potřebujeme nějaké značky, které by se mohly pohybovat v grafu, a to navíc současně. Na nádražích existují programy, které ukazují, kde jsou vlaky, a umožňují řídit třeba výhybky. Nebo se potkáme s interaktivním znázorněním polohy a zpoždění vlaků.

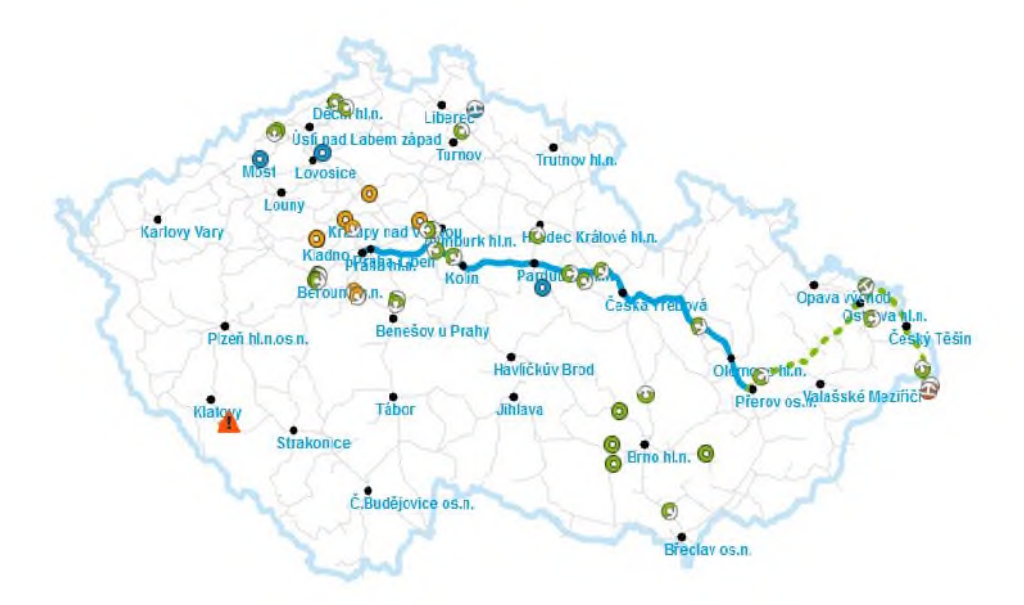

#### zdroj:<https://provoz.szdc.cz/grappnv>

Podobnou mapu najdete také na [https://kam.mff.cuni.cz/~babilon/zpmapa.](https://kam.mff.cuni.cz/%7Ebabilon/zpmapa)

#### Aktivita

Představte si, že jste v provozu na plnění a zátkování lahví moštu, které jsou umístěny v bedně. Vedle sebe jsou dvě linky. Jedna láhve naplní, pak je vezme vozík a převeze je do meziskladu. Pokud je volno na druhé lince, tak bednu jiný vozík převeze na linku, na které jsou lahve zazátkovány. Znázorněte situaci divadelně.

Žáky můžete rozdělit například do tří skupin. Nemusí ke scénce přistoupit všechny skupiny stejně. Již při samotné přípravě scénky je potřeba, aby žáci pojmenovali, co budou konkrétně muset znázornit (bednu, vozík, plničku atd.). Vy se už dopředu podívejte na model, který je v následující úloze, ať je můžete vhodně navést. Pokud žáci sami nepoloží otázku, jak linka pozná, že může dávat další bednu, položte jim tuto otázku vy.

# Aktivita

Na obrázku níže je model tohoto provozu. Ve dvojici pomocí malých korálků, které budete posouvat po modelu, zkuste simulovat, jak to bude fungovat.

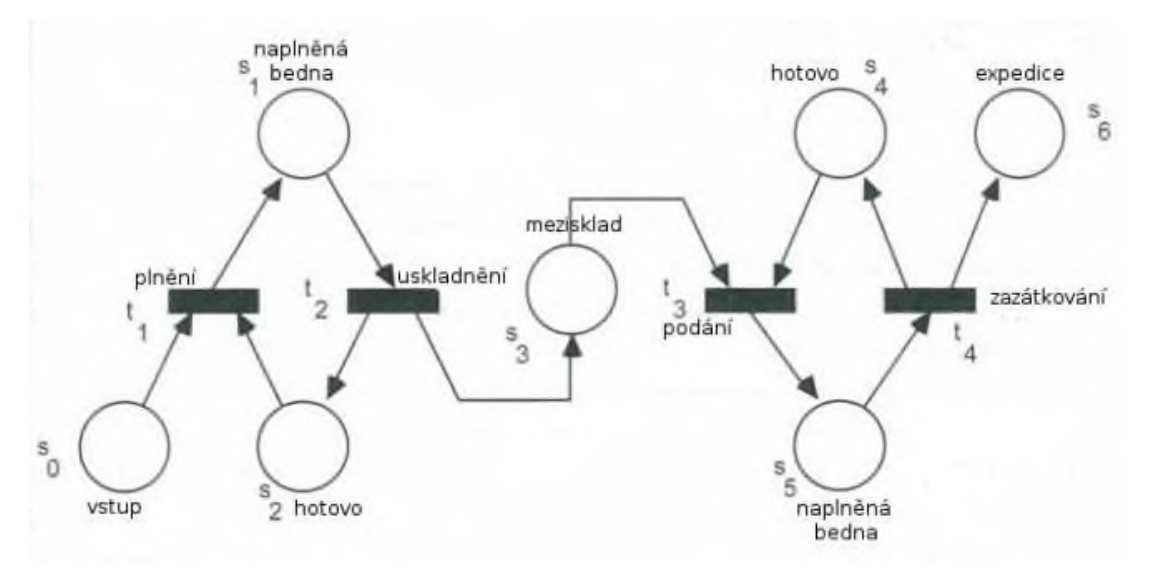

zdroj: SCHUBERT a SCHWILL In: BERKI Jan, 2012. Využití Petriho sítí ve výuce. Liberec: TUL, 2012.

Záměrně s žáky model nevytváříme. Jednak by bylo potřeba nejprve Petriho sítě trochu vysvětlit, jednak není model úplně triviální pro žáky základní školy. Zadruhé se aktivitou snažíme získat zkušenost s pochopením modelu, který udělal někdo jiný. Po tom, co si dvojice chvíli budou simulovat bedny pomocí korálků, zkuste <sup>s</sup> nimi prodiskutovat, co která část znamená (tj. interpretovat model). Například k čemu jsou stavy hotovo anebo co se děje na černých obdélnících s korálkem (tokenem).

# ROZŠÍŘENÍ

Další podobné aktivity najdete ve výše zmiňované závěrečné práci. Ke stažení jsou na uvedené adrese také prezentace, pomocí kterých lze modely v Petriho sítích promítnout. V připravených úlohách jsou i metodické poznámky jednotlivých kroků.

### **SHRNUTÍ**

Pro zobrazení některých činností či postupů potřebuji obdobu grafů, v níž vrcholy představují většinou nějaký stav a hrany přechod z jednoho stavu do jiného (grafické znázornění automatů). Potřebujeme-li zobrazit paralelní jevy, pak už mi obvykle nestačí statický model (kde se nic nehýbe).

11

# <span id="page-47-0"></span>ÚLOHY NA OVĚŘENÍ MODELOVÁNÍ

Na svou narozeninovou oslavu chci pozvat Filipa, Evu, Vítka, Lenku, Júlii, Romanu, Olega a Pavla. Chtěl bych rozvézt v co nejkratší době všem pozvánky. Udělal jsem si k tomu poznámky. Co asi znamenají? A pomůže mi takový model vyřešit můj problém? Navrhněte, jak model opravit, aby mi více pomohl. Případně ho upravte nebo opravte.

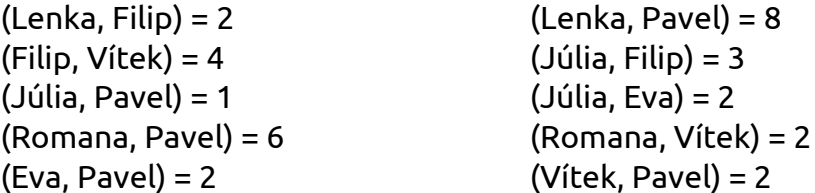

Řešení: Model pro řešení této úlohy není úplně vhodný. Většině žáků se bude úloha jen z tohoto symbolického zápisu špatně řešit. Pro většinu bude lepší si ho převést d<sup>o</sup> grafického znázornění, ale hypoteticky to není úplně nutné. Nejprve si ale musí nějak interpretovat zápis. Zamýšleno to bylo jako dvojice domovů, mezi kterými vede cesta, a číslo je počet minut, za který bych cestu na kole ujel (může být ale vyloženo také jako vzdálenost). K vyřešení problému chybí informace, jak se dostanu k Olegovi.

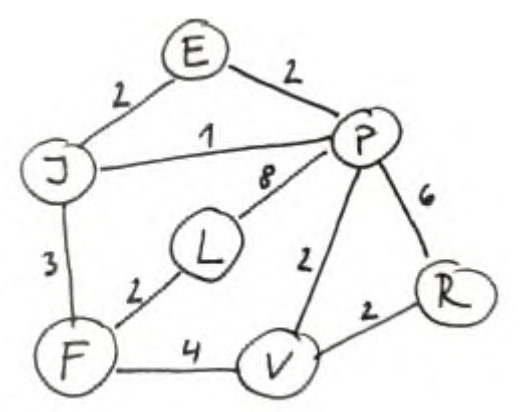

Navrhněte modely hrací kostky. Vytvořte jich více a řekněte, k čemu by se který z modelů hodil.

Řešení:

B.2

- vycházející ze sítě model pro výrobu z papíru
- vycházející z drátového modelu model pro představu tvaru a rozložení
- generátor čísel od 1 do 6 model pro určení počtu kroků ve hře
- skutečný 3D model pak už vlastně není model, je to kostka

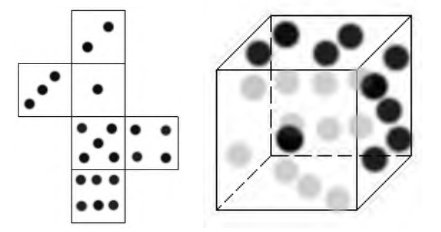

# <span id="page-48-0"></span>BOBŘÍ ÚLOHY NA MODELOVÁNÍ

### Mapa k pokladu

(ročník 2016, kategorie Benjamin)

Kristýna má mapu k pokladu. Ví, že poklad se nachází na pozici (7|7). Kristýna také ví, že studna se nachází na pozici (7|5) a ohniště na (3|3). Bohužel ale zapomněla, kde se nachází počáteční bod na mapě a jak se z mapy čte (z levé strany nebo z pravé strany; odshora nebo odzdola). Pod kterým obrázkem se skrývá poklad?

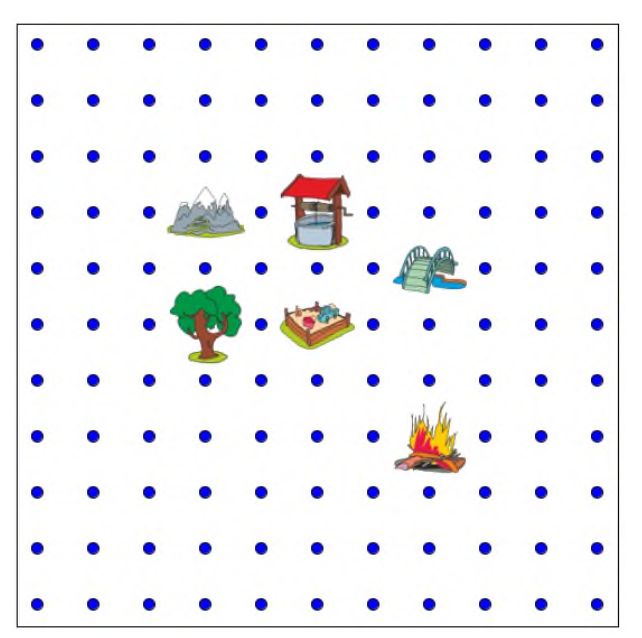

Poklad je pod horou. Na této zjednodušené mapě s jednoduchým souřadnicovým systémem odvodíme z polohy a souřadnic ohně a studny, že počátek je v pravém dolním rohu. Vzhledem k tomu, že souřadnice pokladu mají stejnou hodnoty svisle i vodorovně, tak tyto směry nemusíme řešit.

#### Kancelářská světla

#### (ročník 2017, kategorie Benjamin)

Osm zaměstnanců úřadu má kanceláře uspořádány do kruhu. Když pracují, je vevnitř rozsvícené světlo, když jdou domů, zhasínají. Šéf si udělal poznámky o tom, kdo pracoval. Použil k tomu znaky & a #, ale nevíme, kde začal ani jakým směrem zapisoval. Který zápis odpovídá

obrázku? a) #&##&&&& b) &&#&&##& c) &#&&&#&# d) #&&&##&#

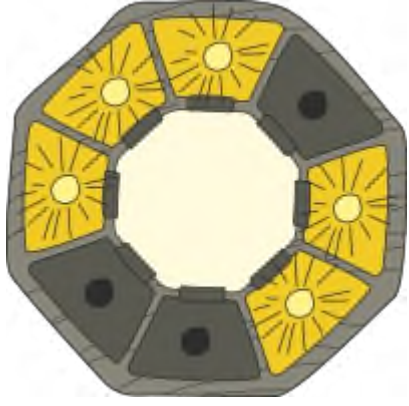

Správně je varianta b). Jelikož je rozsvíceno 5 světel, tak rozsvíceno musí být znak &, neboť druhý znak není v žádné variantě pětkrát. Ve variantě a) jsou čtyři rozsvícená světla vedle sebe. Ve variantě c) jsou tři od sebe oddělené skupiny rozsvícených kanceláří a varianta d) má jen čtyři rozsvícené kanceláře. U té správné varianty si musíme představit, že pomyslně poslední znak tvoří skupinu s prvním znakem.

B.4

### Hotelové pokoje

# (ročník 2018, kategorie Benjamin)

Milan pracuje v hotelu. Majitel nechal vyrobit nové tabulky s čísly pokojů a Milan je rozvěšuje na dveře pokojů. Řídí se následujícími pravidly:

- Pokud dojde ke dveřím s číslem, tak:
	- pokud s sebou nese číslo menší, než je na těch dveřích, půjde po chodbě doleva.
	- pokud s sebou nese číslo větší, než je na těch dveřích, půjde po chodbě doprava.
- Pokud dojde k neoznačeným dveřím, připevní na ně číslo, které nese.

Milan stojí u dveří s číslem 50 a potřebuje připevnit číslo 29. Najdi pro číslo 29 správné dveře.

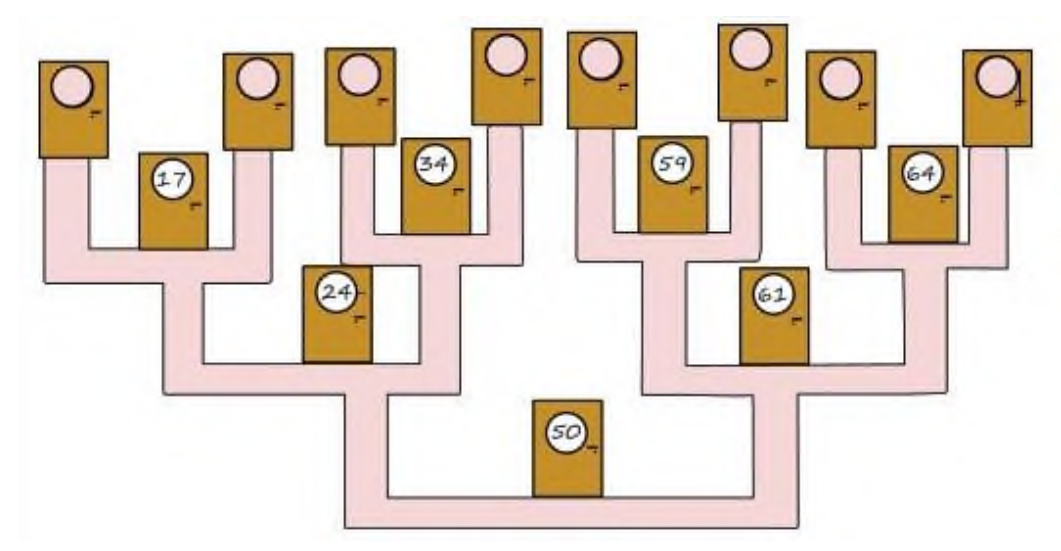

Začínáme u pokoje 50 *→* 29 je menší než 50, proto jdeme doleva *→* přijdeme ke dveřím 24 *→* 29 je větší než 24, proto jdeme chodbou doprava *→* přijdeme ke dveřím 34 *→* 29 je menší než 34, takže jdeme doleva *→* dostali jsme se ke dveřím bez čísla, proto na ně můžeme pověsit číslo 29.

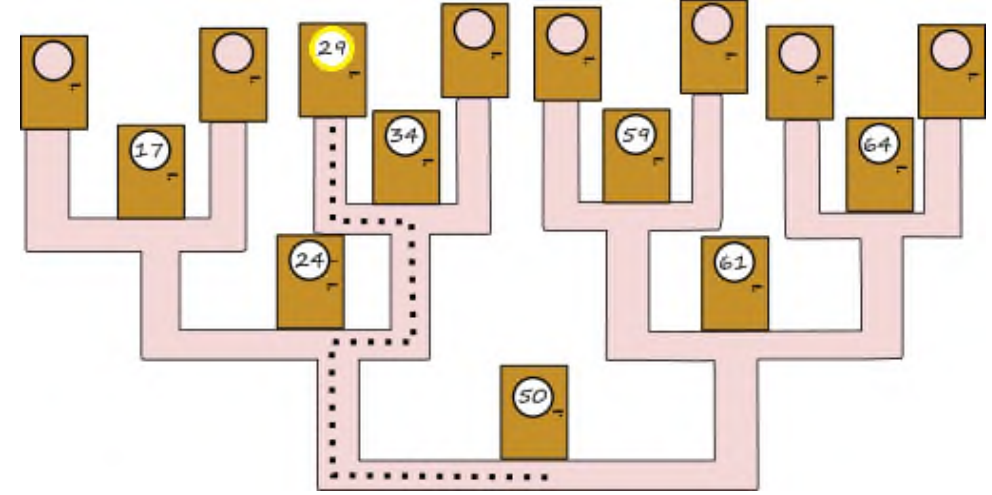

Jedná se o model struktury, které se říká binární strom díky tomu, že z každého uzlu jdou dvě větve. Binární strom se používá pro ukládání a vyhledávání dat v nich. Více najdete n[a https://cs.wikipedia.org/wiki/Bin%C3%A1rn%C3%AD\\_strom.](https://cs.wikipedia.org/wiki/Bin%C3%A1rn%C3%AD_strom)

# Školení učitelů

(ročník 2015, kategorie Benjamin)

Ve městě jsou čtyři školy. Bude se konat školení učitelů a z každé školy se zúčastní několik učitelů. Obrázek ukazuje umístění všech čtyř škol a počty učitelů, kteří se zúčastní školení. Čáry ukazují, jak jsou školy propojeny autobusovými linkami a čísla cenu jízdného mezi školami. Z B do D lze cestovat přes A nebo C.

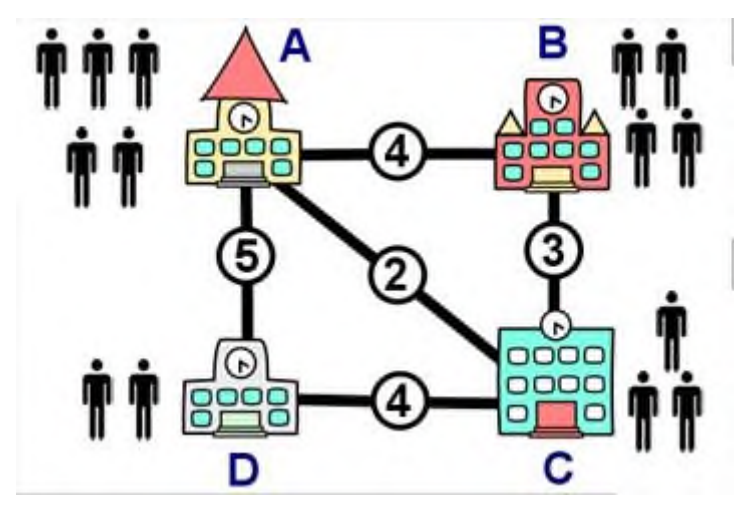

Naplánuj tuto schůzku tak, aby učitelé utratili co nejméně za jízdné. Ve které škole by se měla schůzka uskutečnit?

Nejvhodnější školou pro tuto schůzku je škola C.

- (A) 0\*5 + 4\*4 + 2\*3 + 5\*2 = 32
- (B)  $4*5 + 0*4 + 3*3 + (3+4)*2 = 43$
- (C) 2\*5 + 3\*4 + 0\*3 + 4\*2 = 30
- (D) 5\*5 + (3+4)\*4 + 4\*3 + 0\*2 = 65

V úloze vybíráme nejlepší možné řešení z nabídnutých. Takovým problémům říkáme optimalizační. K řešení složitějších je už pak nutný počítač. Programátor ale musí znát princip řešení takového problému. Náš problém splňuje trojúhelníkovou nerovnost, to znamená, že každé přímé spojení je kratší než jakákoliv objížďka. Jinak by se musely prozkoumat všechny cesty.

# <span id="page-51-0"></span>SYSTÉMY A TECHNOLOGIE

# SOUVISEJÍCÍ OČEKÁVANÉ VÝSTUPY Z RVP ZV

předcházející očekávaný výstup pro 1. stupeň Žák v systémech, které jej obklopují, rozezná jednotlivé prvky a vztahy mezi nimi (I-5-3-01). Žák poučeně ovládá počítač; pracuje v online prostředí (I-5-4-01).

očekávaný výstup pro 2. stupeň

Žák vysvětlí účel informačních systémů, které používá, identifikuje jejich jednotlivé prvky <sup>a</sup> vztahy mezi nimi; zvažuje možná rizika při navrhování i užívání informačních systémů (I-9-3-01). Žák zjišťuje, promýšlí a formuluje potřeby a role uživatelů (I-9-3-04).

Žák popíše, jak funguje počítač po stránce hardwaru i operačního systému, diskutuje fungování digitálních technologií určujících trendy ve světě (I-9-4-01).

# <span id="page-52-0"></span>INFORMAČNÍ SYSTÉMY

cíl: Žák popíše pomocí modelu alespoň jeden informační systém, s nímž ve škole aktivně pracují.

# ZÁKLAD

# Zvídavá otázka

Kolik uživatelů může pracovat na jednom počítači a jak je od sebe počítač rozezná?

# Podstata odpovědi

Záleží, zda se ptáme na profily v rámci operačního systému nebo uživatelské účty třeba v rámci cloudu apod. Smartphony jsou z podstaty věci určeny obvykle pro jednoho uživatele, který si vybírá, zda se má jeho identita ověřovat. U notebooků či stolních počítačů je obvyklé, že se na nich vytváří i více uživatelských profilů. Pro jejich přepínání se také dá nastavit nutnost ověření identity. U jiných systémů si také dají (někde dokonce musí) vytvořit uživatelské účty – třeba při zřízení e-mailové schránky, elektronické žákovské knížky, čtenářského konta).

Pokud jste to neudělali na 1. stupni v rámci rozšiřujících aktivit (viz materiál pro 1. stupeň, str. 45), je důležité <sup>s</sup> žáky diskutovat, který ze systémů zabezpečení je nejlepší a zda k jeho realizaci potřebuje počítač nějaké speciální zařízení.

# Zvídavá otázka

Proč se vyžaduje uživatelský účet, u něhož se při přihlášení nějakým způsobem ověřuje identita?

# Podstata odpovědi

Protože je přihlášení jednoznačnou identifikací a osoba tím získá obvykle přístup ke specifickým nebo dokonce osobním údajům. Na účet jsou navázána práva k určitým činnostem v systému.

# Aktivita

Když si jdete do jídelny pro oběd, tak pro výdej musíte přiložit kartu nebo čip ke čtečce. Ta zaznamená, že jste oběd dostali, případně ukáže který, když máte na výběr. Do karty zaznamenejte údaje, které obědový systém o uživateli asi sbírá.

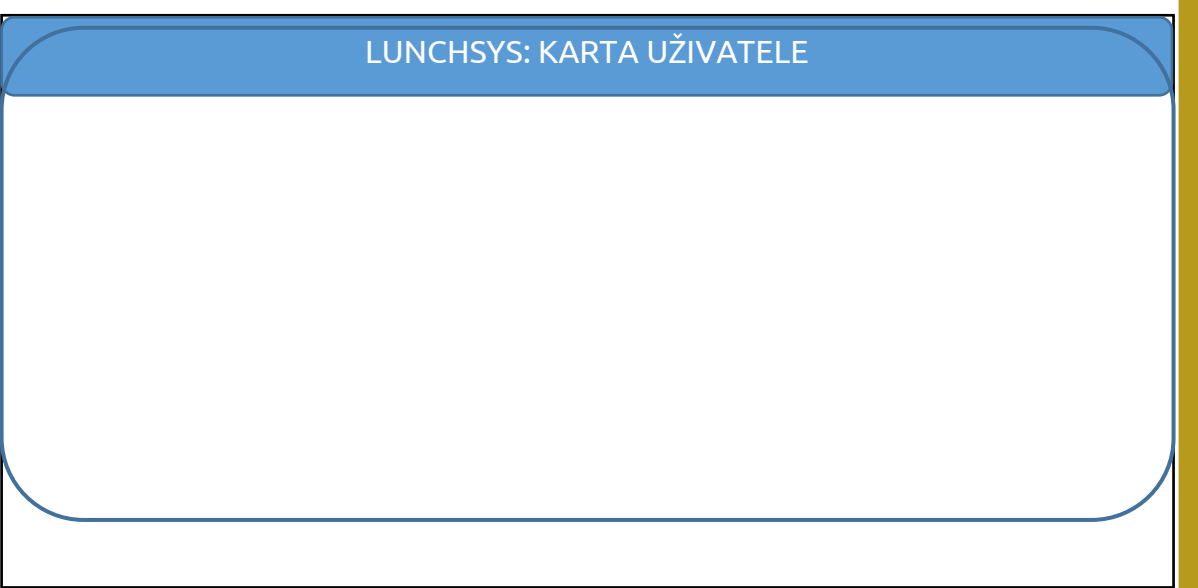

2 h

12.1

12.3

V zásadě by měli žáci bez problémů objevit, že systém bude potřebovat nějaké základní informace k identifikaci uživatele. Máte-li žáky zvídavé, můžete zabrousit do tématu ochrana osobních údajů v tom smyslu, které údaje o uživateli by obědový systém potřeboval nezbytně. Popis aktivity by jim také měl pomoct k tomu, že si systém povede evidenci vydaných (ale zřejmě i objednaných a případně zrušených) obědů. Posledním typem informací, které má případně v tuto chvíli zmínit, jsou informace o přihlášení do systému. Není potřeba určit opravdu všechny informace. Pro běžného žáka stačí základní příklady.

Pokud na škole obědový systém nepoužíváte, vezměte za příklad jiný. Měl by ale být poměrně jednoduchý.

#### Aktivita

Nejprve si ve dvojici rozmyslete, jaký typ uživatelů by se měl přihlašovat do elektronické žákovské knížky. Následně společnou diskusí dáme vaše podněty dohromady.

Výsledný seznam uživatelských rolí sepište na tabuli. V zásadě je nutné, aby v seznamu byl žák, vyučující, zákonný zástupce a administrátor. Podle toho, jak moc máte přemýšlivé žáky, můžete přidat i další role: třídní učitel, ředitel nebo i jeho zástupce.

Nyní se rozdělíme do 4 skupin. Každá skupina dostane přidělenu jednu roli v systému a sepíše si k ní všechny činnosti, které by měl uživatel s takovou rolí v systému dělat.

Počet skupin můžete zvýšit a nemusí být stejně velké. Odhadněte ale, kolik je maximální počet ve skupině v dané třídě, aby diskuse mezi nimi byla efektivní. Po uplynutí času je vyzvěte, aby seznam činností prezentovali. Ostatní pak poproste, aby případně navrhli další činnosti. Verdikt neříkejte hned Vy. Nechte žáky nejprve diskutovat. Seznam činností se může lišit podle toho, zda pomocí toho samého systém<sup>u</sup> dostávají zadání domácích úkolů či jsou pomocí něj žáci omlouváni. Opět nám nejde o to, abychom měli absolutní jistotu o maximálním výčtu. Jde nám spíše o postup samotné analýzy.

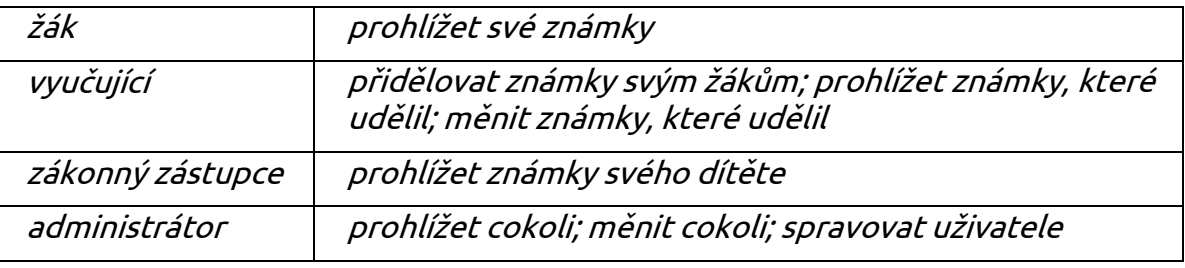

#### Aktivita

12.5

Šipkami propojte jednotlivé tabulky knihovní databáze. K šipkám doplňte, jaký vztah k sobě tyto tabulky mají a kolik prvků mohou šipky mezi tabulkami propojit? Případně můžete ve zbylém čase určit, jaké položky by v jednotlivých tabulkách byly a můžete si je zkusit naplnit několika (např. třemi) záznamy.

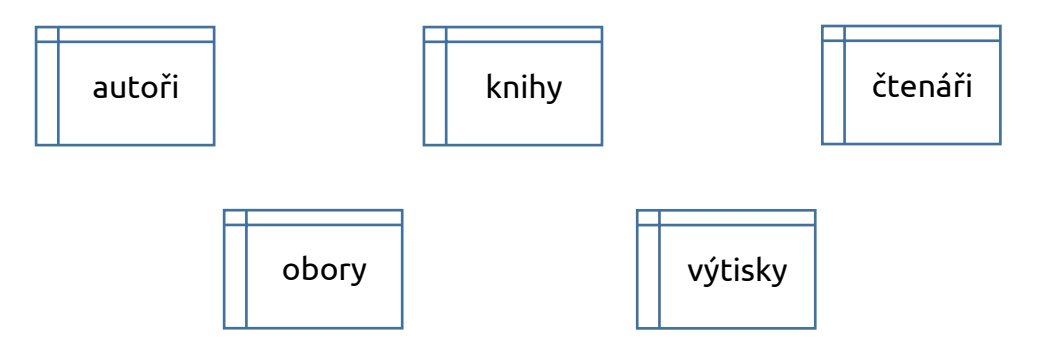

Nejprve nechte každého, ať si řešení promyslí sám. Následně použijte metodu spojování žáků skupin, nejprve do dvojice, následně do čtveřice. Potom prodiskutujte řešení společně.

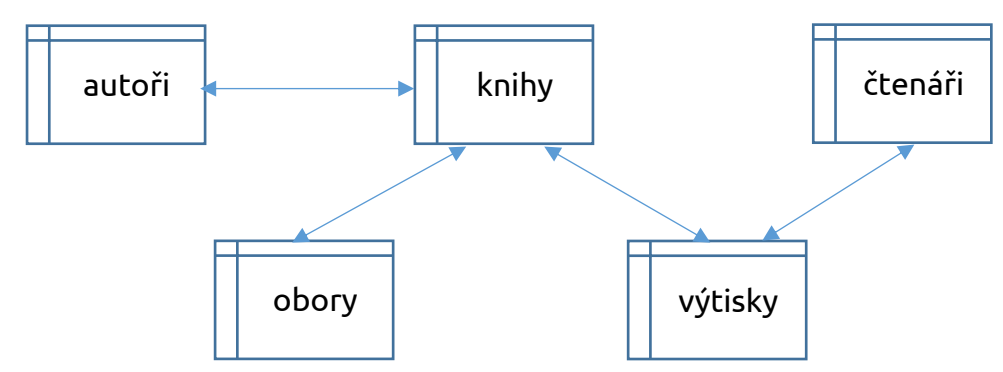

Autor může mít přiřazeno více knih a kniha může mít více autorů. Kniha může mít <sup>v</sup> knihovně fyzicky více výtisků, ale jedná se o výtisk jedné knihy. Výtisk se může půjčit v jednu chvíli jen jednomu čtenáři, ale čtenář si může půjčit více výtisků. Knize může být přiřazeno více oborů (žánrů) a ke každému oboru může v knihovně být více knih. Z typů relací v příkladu ukazujeme jen 1 : N a M : N, protože jsou obvyklé. Kdybyste chtěli ukázat i typ 1 : 1, tak si třeba přidejte tabulku karet. Jeden uživatel může mít jen jednu kartu a opačně jedna karta může být přidělena jen jednomu uživateli. Jenže se pak dostaneme do diskuse, proč karta nebude tedy rovnou jednou <sup>z</sup> položek v tabulce čtenářů.

### ROZŠÍŘENÍ

# Zvídavá otázka

K čemu si myslíte, že slouží registr obyvatel a jak musí být zabezpečen?

### Podstata odpovědi

Je to seznam všech občanů České republiky, ve kterém jsou jejich jména, data narození, adresy, čísla průkazu. Slouží pro potřeby úřadů. Je to databáze s velmi citlivými osobními údaji, proto musí být velmi dobře zabezpečena proti zneužití, poškození či ztrátě dat.

Ve formulaci odpovědi se dopouštíme nepřesností či neúplností. Je potřeba se domluvit s vyučujícím občanské výchovy, zda nepotřebuje, aby žák znal větší podrobnosti. Důležité je, že to je státem zřízený systém pro jeho potřeby a že musí být velmi zabezpečen.

#### Aktivita

Vytvořte ve trojicích vývojářskou firmu. Vaše obec by chtěla chytré osvětlení ulic, které by se rozsvěcelo jen tehdy, kdyby pod ním šel člověk nebo jel nějaký dopravní prostředek. Zkuste navrhnout, jaké technické prvky tento systém musí mít a jaká pravidla musí v systému fungovat. Zkuste tedy popsat, jak by celý systém fungoval a co by k tomu bylo potřeba.

K motivaci můžete využít konkrétní články, které mohou žáky navést, pokud si <sup>s</sup> principy nevědí rady, na druhou stranu mohou omezit jejich kreativitu při vymýšlení.

<http://www.enviweb.cz/100997>

[https://www.svetchytre.cz/a/pq3ma/praha-da-do-parku-chytre-lampy-dokud-pod](https://www.svetchytre.cz/a/pq3ma/praha-da-do-parku-chytre-lampy-dokud-pod-nimi-nikdo-neni-sviti-jen-minimalne)[nimi-nikdo-neni-sviti-jen-minimalne](https://www.svetchytre.cz/a/pq3ma/praha-da-do-parku-chytre-lampy-dokud-pod-nimi-nikdo-neni-sviti-jen-minimalne)

Pro vás může být zajímavý i tento podrobnější materiál od MŽP ČR [https://www.mzp.cz/C1257458002F0DC7/cz/svetelne\\_znecisteni/\\$FILE/NNO\\_Pri](https://www.mzp.cz/C1257458002F0DC7/cz/svetelne_znecisteni/$FILE/NNO_Prirucka_obce_20180911.pdf)[rucka\\_obce\\_20180911.pdf](https://www.mzp.cz/C1257458002F0DC7/cz/svetelne_znecisteni/$FILE/NNO_Prirucka_obce_20180911.pdf)

#### **SHRNUTÍ**

Běžně se potkáváme s tím, že využíváme digitální informační systémy. Některé využíváme jen pasivně, do některých vstupujeme aktivně v nějaké roli s uživatelským účtem. Informační systémy mají jednotlivé prvky (např. uživatel, zabezpečení, tabulky atd.), vnitřní strukturu, zabezpečení a samotná data.

12

# <span id="page-56-0"></span>SÍŤOVÉ PROSTŘEDÍ

cíl: Žák popíše internet jako systém zařízení a služeb.

# ZÁKLAD

# Zvídavá otázka

Která zařízení jsou připojena k internetu doma a která ve škole a jak?

# Podstata odpovědi

Doma jsou to nejčastěji notebook, tablet, chytrý telefon, chytrá televize. Obvykle jsou připojeny přes wi-fi. Ústředním bodem této domácí sítě bývá wi-fi router. Ve škole to mohou být navíc např. tiskárny a stolní počítače. Ty bývají připojeny pomocí síťového kabelu. Ve škole také můžeme najít server a opět wi-fi routery.

# Zvídavá otázka

Často se říká: "Jsem připojený na internet." K čemu to vlastně jsou naše zařízení připojena?

# Podstata odpovědi

Je to vlastně velikánská počítačová síť vzniklá propojením mnoha místních počítačových sítí.

# Aktivita

Koukněte se na následující obrázky, které někdo vytvořil k tématu internet. Proberte ve dvojici, co jimi chtěl autor asi říci.

Na otázku neexistuje jednoznačná odpověď. Námi uváděné odpovědi spíše vystihují takové charakteristiky, které by bylo dobré, aby určitě zazněly. Pokud na ně žáci nepřijdou, je potřeba je k nim dovést vhodnými otázkami.

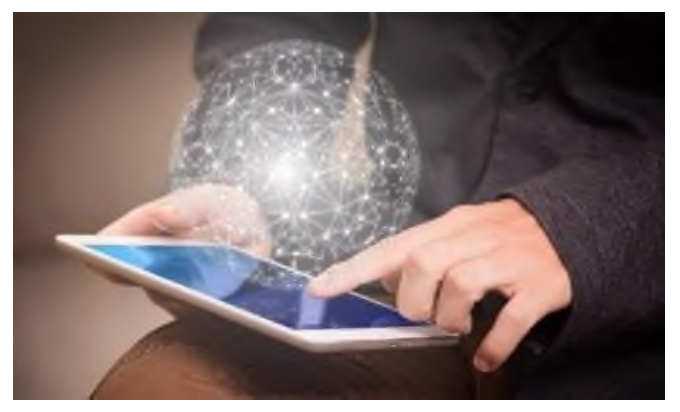

zdroj[: https://pixabay.com/cs/internetu-cyber-s%C3%AD%C5%A5-prst-3563638/](https://pixabay.com/cs/internetu-cyber-s%C3%AD%C5%A5-prst-3563638/)

Internet je celosvětová síť, do které je zapojeno přes různé uzly mnoho digitálních zařízení.

13.3

13.2

2 h

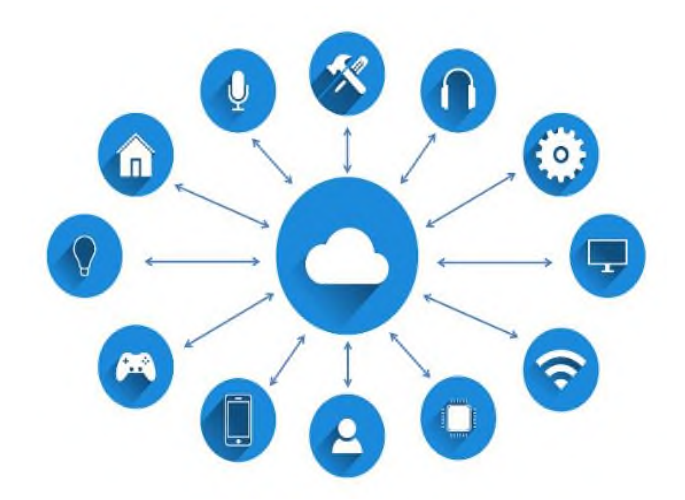

zdroj[: https://pixabay.com/cs/internet-v%C4%9Bc%C3%AD-s%C3%AD%C5%A5-cloud-computing-](https://pixabay.com/cs/internet-v%C4%9Bc%C3%AD-s%C3%AD%C5%A5-cloud-computing-3337536/)[3337536/](https://pixabay.com/cs/internet-v%C4%9Bc%C3%AD-s%C3%AD%C5%A5-cloud-computing-3337536/)

Jednou ze služeb internetu je tzv. cloud. Například přes wi-fi připojení se přihlásím chytrým telefonem ke svému účtu na vzdáleném serveru a vidím tam uložená stejná data, připojím-li se ke stejnému účtu třeba z notebooku. Tato data nejsou uložena fyzicky na mém zařízení, ale právě v cloudu. V cloudu jsou dneska k dispozici i online aplikace (editory), mohu tedy spolupracovat online s více lidmi.

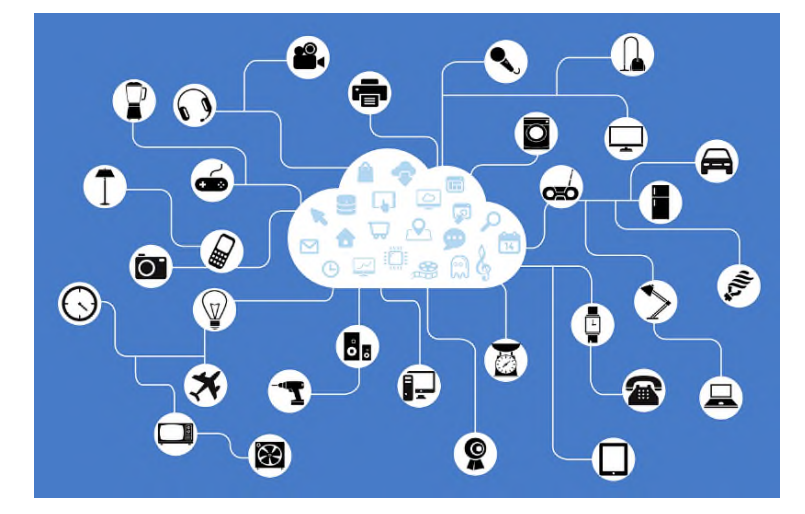

zdroj[: https://pixabay.com/cs/s%C3%AD%C5%A5-internet-v%C4%9Bc%C3%AD-p%C5%99ipo](https://pixabay.com/cs/s%C3%AD%C5%A5-internet-v%C4%9Bc%C3%AD-p%C5%99ipojen%C3%AD-oblak-782707/)[jen%C3%AD-oblak-782707/](https://pixabay.com/cs/s%C3%AD%C5%A5-internet-v%C4%9Bc%C3%AD-p%C5%99ipojen%C3%AD-oblak-782707/)

K internetu lze dnes připojit mnohá zařízení a také je mohu na dálku řídit a nastavovat. Také se tomu někdy říká internet věcí.

### Zvídavá otázka

Co je potřeba, když chcete poslat zásilku (dopis, pohled, balík) poštou?

#### Podstata odpovědi

Samozřejmě samotný obsah dopisu, pohledu či balíku. Při posílání zásilek poštou je potřeba zadat adresu. Adresou se myslí jméno, ulice a číslo, poštovní směrovací číslo, město, případně země.

# Aktivita

Popište, resp. nakreslete na jednu stranu papíru, jak si myslíte, že funguje pošta (jakým způsobem se dostane dopis z rukou pisatele do rukou adresáta).

Možné řešení: vytvoření dopisu – vhození do schránky (pošta) – sběrný přepravní uzel – třídění podle cílové adresy – rozvoz zásilek na příslušnou poštu (autem, vlakem, do ciziny většinou letadlem) – rozvoz (roznášení) adresátům do poštovní schránky – výběr schránky adresátem

# Zvídavá otázka

Co je potřeba, když chcete poslat e-mail?

# Podstata odpovědi

Při posílání e-mailu je třeba mít vlastní e-mailovou adresu (schránku) zřízenou u některého z poskytovatelů. Při posílání e-mailu je potřeba zadat e-mailovou adresu adresáta. E-mailová adresa se skládá z uživatelského jména, symbolu @ a jména serveru poskytovatele schránky, za kterým následuje obvykle v ČR .cz.

# Aktivita

Nakreslete a popište schéma na druhou stranu papíru, jak si představujete, že funguje elektronická komunikace.

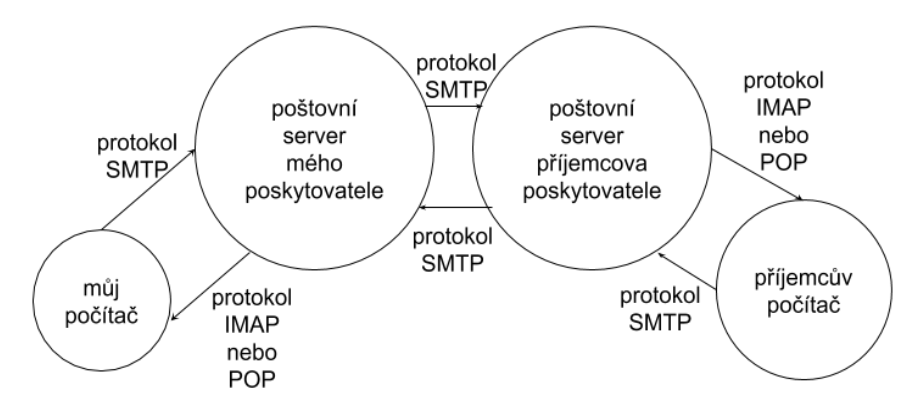

Žáci budou mít schéma obvykle bez samotných protokolů., což nevadí. Pro pochopení principu to nyní není podstatné.

Pokud máte více času, můžete následně oba principy (schémata) porovnat. K tomu budou vhodné dvojice žáků, kdy od jednoho žáka použijete schéma pošty a od druhého emailu. Pokud nechcete schémata kreslit, je možné si situaci zahrát jako v divadle.

# Zvídavá otázka

Jak se může stát, že e-mailová zpráva nedorazí?

### Podstata odpovědi

Chyba může být ve špatně zadané adrese. Příjemce může mít plnou schránku. Zpráva mohla být zablokována e-mailovým serverem jako nebezpečná. Zpráva přijít mohla, ale byla přesunuta do tzv. SPAM koše.

13.7

#### ROZŠÍŘENÍ

### Zvídavá otázka

Co z informací se objevuje v hlavičce e-mailu? Které informace tam zadává uživatel a které se tam propisují sami?

# Podstata odpovědi

V hlavičce e-mailové zprávy najdeme adresu odesílatele, adresy příjemců (kromě skryté kopie), datum vytvoření zprávy, předmět (stručná charakteristika e-mailu) a případně některé příznaky (důležitost, odpověď, přeposlání). Datum a příznaky se v zásadě vpisují do hlavičky automaticky, zbylé musí zadat uživatel.

V zásadě můžeme žákům pomoct, že informace z hlavičky se objevují na výpise došlých e-mailů.

# SHRNUTÍ

Jedním ze systému, se kterým běžně pracujeme, je internet. Skládá se z mnoha technických prvků, uživatelů, pravidel a služeb. Mezi nejznámější služby patří webové stránky a e-mail, který je sám o sobě také systém.

# <span id="page-60-0"></span>TECHNOLOGIE A SPOLEČNOST

cíl: Žák věcně diskutuje nad různými otázkami souvisejícími s vývojem technologií <sup>a</sup> společnosti.

Tato kapitola je koncipována trochu odlišně než ostatní. Na začátku je položena jedna otázka všem žákům najednou a společně o ní diskutují. Následně je každé skupině vybrána jedna z aktivit a skupiny paralelně pracují na jejich realizaci. O výsledku pak informují ostatní. Formu informování ponecháme na vás, ale navrhujeme využít dramatizace a zahrát si na výzkumné týmy, které se sjedou na konferenci, kde si mají vyměnit závěry ze svých výzkumů. V takovém případě doporučujeme tomu uzpůsobit prostředí (třeba i požádat vysokou školu, máte-li ji nedaleko), oblečení apod. Shrnutí jsou jednak pod jednotlivými aktivitami a jednak potom souhrnné. Na rozdíl od ostatních kapitol tato není navržena primárně do jedné vyučovací hodiny, ale počítá spíše s projektovou výukou. Rozdělení do jednotlivých skupin si dopředu dobře rozmyslete, protože aktivity jsou různě obtížné. K vyřešení mohou žáci samozřejmě používat různé zdroje

# Zvídavá otázka

Co všechno si představujete pod pojmem počítač?

#### Podstata odpovědi

Máme (víceméně) univerzální počítače – stolní počítač, notebook, tablet, chytrý telefon a pak skupinu počítačů, které jsou obvykle zaměřené jen na některé činnosti a které jsou v jiných zařízeních – v autech, robotech, pračkách, mikrovlnkách, hodinkách, přehrávačích, čtečkách, bankomatech, kalkulačkách, …

Není třeba (zvláštně s mladšími žáky) definovat počítač nějak přesně. Do značné míry necháváme pojem v intuitivním chápání a vymezujeme ho právě pomocí příkladů. Důležité jsou de facto tři takové vlastnosti: (1) je to digitální zařízení, (2) zpracovává data pomocí vytvořeného programu (3) v interakci s uživatelem.

### Aktivita 1

Napište na svůj papír co nejvíce zařízení, ze kterých se počítač skládá nebo které se dají k počítači připojit. Vyznačte v nich ta, jejichž vlastnosti jsou důležité i pro běžného uživatele a měl by na ně při výběru počítače hledět.

Příklady: procesor (výkon, počet jader), základní deska, RAM (kapacita), paměťová média a disky (kapacita, rychlost), grafická karta, síťová karta, zvuková karta, disková mechanika, klávesnice (připojení, numerická část, výška kláves), monitor (velikost uhlopříčky, rozlišení), kamera (kvalita obrazu), reproduktory (výkon, frekvenční rozsah), myš (počet tlačítek, optický snímač, připojení), tiskárna (rychlost, barevnost, způsob a kvalita tisku), brýle na virtuální realitu, fotoaparát (rozlišení) atd. Připojit lze také jiný počítač, ale o tom jsme se něco dozvěděli v předcházející kapitole. Podstatné sdělení je, že parametry jsou důležité podle činnosti, ke které je počítač určen.

2 h

#### Aktivita 2

Vytvořte pojmovou mapu slov a zkratek, která souvisí s pojmem internet. Nemusíte znát jejich význam. Stačí, když se domníváte, že spolu souvisí. Pak označte ty, jejichž význam umí alespoň někdo ze skupiny vysvětlit.

Možné pojmy: e-mail, webová stránka, facebook, IP adresa, Skype, síť, youtube, poskytovatel (provider), router, switch, server, wi-fi, DNS, HTML, HTTP, FTP, URL, WWW, chat, prohlížeč (browser), hypertextový odkaz, messenger, tweetnout, postnout, googlit, youtuber atd. Celé by to mělo ukázat, že do běžné řeči se dostávají IT pojmy, u kterých třeba ani neznáme jejich původní význam.

#### Aktivita 3

Popište či znázorněte, jak se liší dnešní počítače od těch předchozích? A jak asi budou počítače vypadat v budoucnu?

Dnešní počítače se od starších na první pohled lišily velikostí. Také toho dříve uměly méně a byly pomalejší. Dříve nebyly dostupné běžným lidem a vlastnily je jenom firmy, univerzity či státní instituce. Dnes počítač zvládne ovládat skoro každý. Dříve to musel být speciálně vyškolený odborník. Počítače budoucnosti mohou reflektovat vývoj internetu věcí a umělé inteligence. Žáci mohou své představy kreslit.

#### Aktivita 4

Zapátrejte v knihách a filmech. Zkuste najít, co se dříve zdálo jako sci-fi a nakonec se stalo skutečností.

U této aktivity hodně záleží na dosavadní četbě či znalosti filmů. Doporučuji se poradit s vyučujícím českého jazyka, která konkrétní díla by doporučoval.

#### Aktivita 5

Sepište příležitosti a rizika, které s sebou nese rozvoj umělé inteligence.

Umělá inteligence se na základě zkušenosti učí, tedy sama zdokonaluje. Umí vylepšovat automatický překlad, mohla by tedy fungovat jako tlumočník. Může pomáhat mapovat a hlavně předpovídat některé jevy – jako znečištění a jeho lokalizace, včetně dopadů. Mohla by se stát pomocníkem lidem s nějakým hendikepem či speciální potřebou. Na druhou stranu je tu strach ze "vzpoury robotů", zneužití pro válku či kriminální činnost apod.

#### Aktivita 6

Pomocí komiksových obrázků ukažte, co se dnes díky počítačům dělá jinak než v minulosti.

Jednak se zrychlila komunikace (e-maily, messengery). Stavební projekty se nerýsují <sup>v</sup> ruce, ale modelují se pomocí počítače. Náročné výpočty provádí počítač. Texty se nepíší na stroji. Voláme z mobilních telefonů. Používají se čtečky. Jízdenky a mnoho dalších věcí předkládáme v digitální podobě k elektronické kontrole. V některých zemích se volí po internetu. Příkladů najdeme spoustu jak z běžného života, tak <sup>z</sup> různých pracovních prostředí. Skupině můžete pomoci tím, že jim dáte příklady prostředí (ve škole, v nemocnici, v továrně, na úřadě apod.).

14.a3

14.a2

#### 14.a4

14.a5

14.a6

#### **SHRNUTÍ**

Počítače se staly nedílnou součástí života běžného člověka. Mají pozitivní dopad na společnost, usnadňují práci, slouží jako kompenzační pomůcky, pomyslně zmenšují vzdálenosti, poskytují zábavu a umožňují jednodušší a transparentní veřejnou správu. To je umožněno větší dostupností počítačů a to jak designovou, tak cenovou. Tato dostupnost technologií také znamená větší dostupnost informací. Některé trendy jsou způsobeny poptávkou společnosti a některé novinky se staly tak módní, že změnily chování lidí (někdy i negativně). Vývoj je v této oblasti rychlý a těžko se předpovídá.

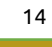

# <span id="page-63-0"></span>ÚLOHY NA OVĚŘENÍ SYSTÉMŮ A TECHNIKY

Popiš situace, kdy je lepší si s kamarádkou nebo kamarádem popovídat z očí do očí (f2f) a kdy si vyměnit zprávy přes některý z chatovacích nástrojů v mobilu.

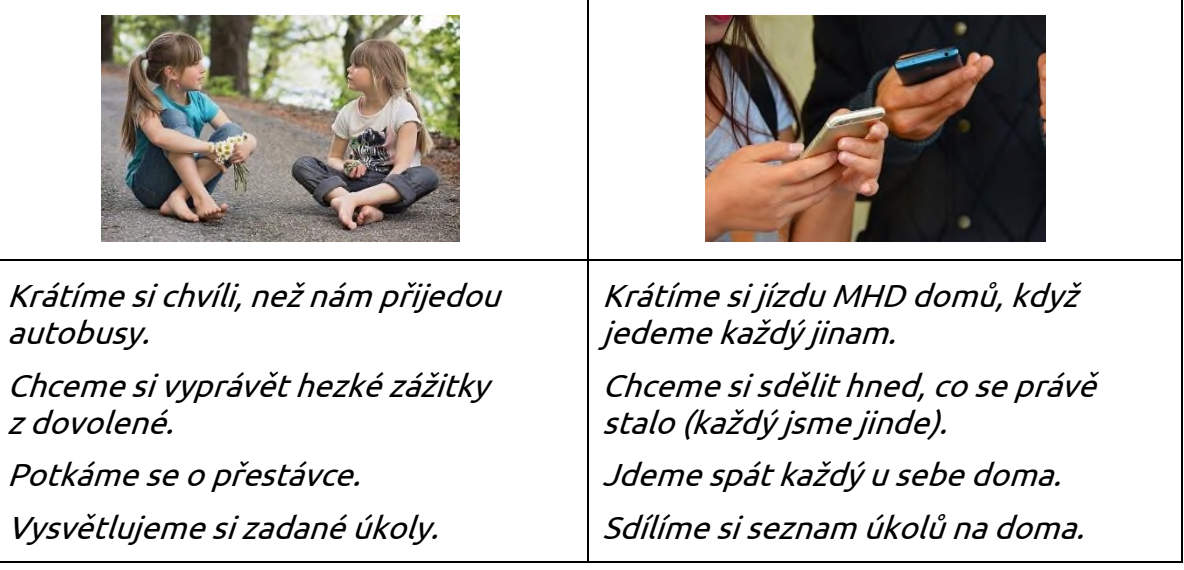

V řešení jsou uvedeny jen některé příklady. Navíc podobná situace v jiném kontextu může být řešitelná opačným způsobem. Pro ověření je především důležitá ta diskuse a argumentace, která má především zhodnotit efektivnost zvoleného postupu, realizovatelnost postupu, sociální kontext.

Napiš otázky, které ti musím zodpovědět, abys mi mohl doporučit, jaký chytrý telefon si mám koupit.

Řešení: Do jaké ceny se musíš vejít? Preferuješ menší nebo na obrazovku chceš dobře vidět? Jak dlouho ti má vydržet baterka? Máš již nějaký uživatelský účet? K jakým činnostem ho budeš používat nejvíce? Kam budeš ukládat fotografie, hudbu <sup>a</sup> další dokumenty?

Na obrázku je model nějakého systému. Urči, k čemu je a jaké jsou vztahy mezi jednotlivými prvky. Případně doplň další.

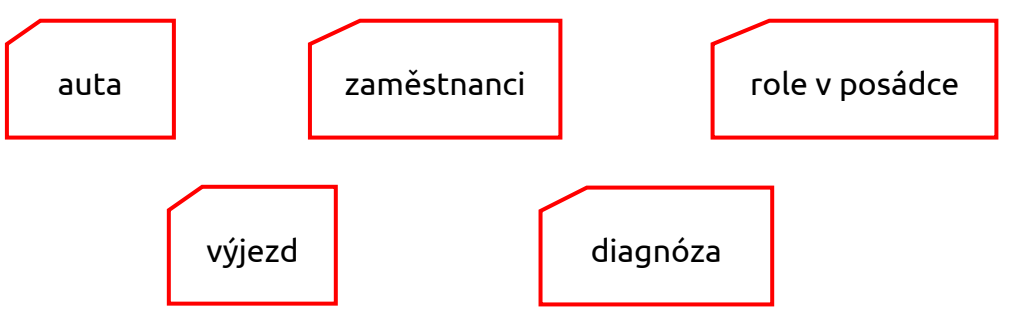

Řešení: Na obrázku je systém na zdravotnické záchranné službě, který slouží k sestavení výjezdu k pacientovi. Auto může být <sup>v</sup> jeden okamžik na jednom výjezdu, ale k jednomu případu může jet více aut. Zaměstnanec má jednu roli <sup>v</sup> posádce, ale zaměstnanců se stejnou rolí je více. Stejná diagnóza může být u více výjezdů a jeden výjezd může být k případu s diagnózami.

C.2

C.3

# I M Y  $\bullet$   $\bullet$  $\begin{array}{ccccccccccccccccccccc}\n\bullet & \bullet & \bullet & \check{\mathbf{S}} & \mathbf{L} & \mathbf{E}\n\end{array}$  $\bullet$  $\bullet$ N Í  $\bullet$

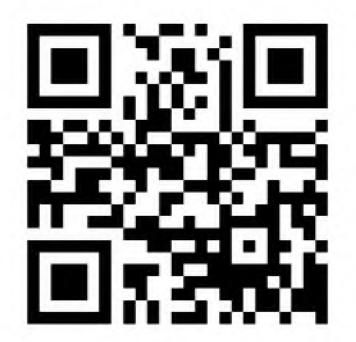